#### **Министерство образования и науки Российской Федерации**

федеральное государственное автономное образовательное учреждение

высшего образования

## **«НАЦИОНАЛЬНЫЙ ИССЛЕДОВАТЕЛЬСКИЙ ТОМСКИЙ ПОЛИТЕХНИЧЕСКИЙ УНИВЕРСИТЕТ»**

### Школа ИШНКБ

Направление подготовки 12.03.04 «Биотехнические системы и технологии» Отделениешколы (НОЦ) ОЭИ

#### **БАКАЛАВРСКАЯ РАБОТА**

#### **Тема работы Разработка ультразвукового прибора для лечения глазных заболеваний** УДК 612.115.08-026.572

Студент

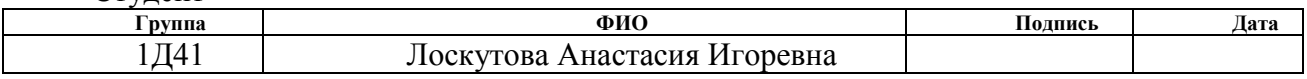

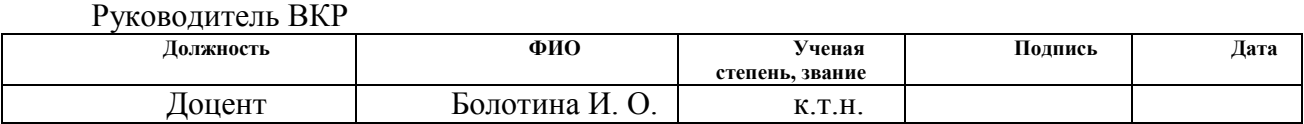

### **КОНСУЛЬТАНТЫ:**

По разделу «Финансовый менеджмент, ресурсоэффективность и ресурсосбережение»

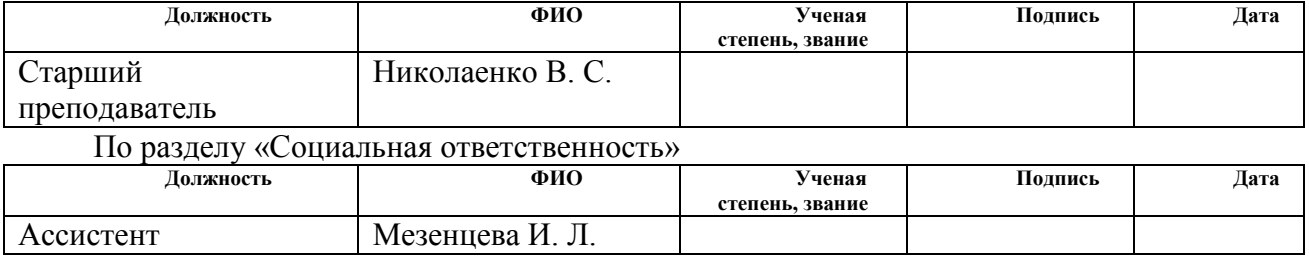

### **ДОПУСТИТЬ К ЗАЩИТЕ:**

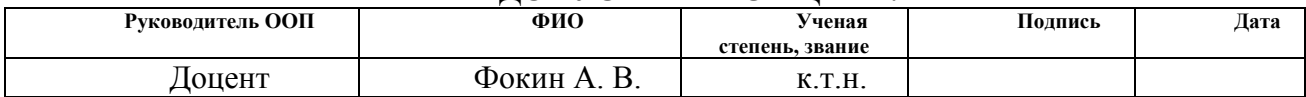

# **Запланированные результаты обучения по программе**

| Код            |                                                                           | $\Phi$ FOC,<br>Требования                                          |  |
|----------------|---------------------------------------------------------------------------|--------------------------------------------------------------------|--|
| резуль         | Результат обучения                                                        | M/MJ<br>критериев                                                  |  |
| -тата          | (выпускник должен быть готов)                                             | заинтересованных сторон                                            |  |
|                | Профессиональные компетенции                                              |                                                                    |  |
| P <sub>1</sub> | базовые и специальные<br>Применять                                        | Требования ФГОС<br>$(O\Pi K1,$                                     |  |
|                | естественнонаучные,<br>математические,                                    | ОПК2) <sup>1</sup> , Критерий 5 АИОР (п. 1.1),                     |  |
|                | социально-экономические<br>И                                              | согласованный<br>$\mathbf{c}$<br>требованиями                      |  |
|                | профессиональные знания в комплексной                                     | международных стандартов EUR-ACE                                   |  |
|                | инженерной деятельности при разработке,                                   | и FEANI                                                            |  |
|                | производстве, исследовании, эксплуатации,                                 |                                                                    |  |
|                | обслуживании и ремонте биомедицинской и                                   |                                                                    |  |
|                | экологической техники                                                     |                                                                    |  |
| P <sub>2</sub> | Ставить и решать задачи комплексного                                      | Требования ФГОС (ОПКЗ, ОК4,                                        |  |
|                | инженерногоанализа<br>$\boldsymbol{\mathrm{M}}$<br>$\mathbf c$<br>синтеза | ОК5), Критерий 5 АИОР (пп. 1.2),                                   |  |
|                | использованием базовых<br>и специальных                                   | согласованный<br>требованиями<br>$\mathbf{c}$                      |  |
|                | знаний, современных аналитических методов                                 | международных стандартов EUR-ACE                                   |  |
|                | и моделей                                                                 | и FEANI                                                            |  |
| P <sub>3</sub> | Выбирать и использовать на основе                                         | Требования ФГОС (ОПК7,                                             |  |
|                | базовых и специальных знаний необходимое                                  | ОПК9, ПК6). Критерий 5 АИОР<br>(пп. 1.2), согласованный            |  |
|                | оборудование, инструменты и технологии                                    | $\mathbf{c}$                                                       |  |
|                | для ведения комплексной практической<br>инженерной<br>$\mathbf c$         | требованиями международных<br>стандартов EUR-ACE и FEANI           |  |
|                | деятельности<br>учетом<br>экономических, экологических, социальных        |                                                                    |  |
|                | и иных ограничений                                                        |                                                                    |  |
| P <sub>4</sub> | Выполнять комплексные инженерные                                          | Требования ФГОС<br>$(O\Pi K4,$                                     |  |
|                | проекты по разработке высокоэффективной                                   | ОПК6, ПК7), Критерий 5 АИОР                                        |  |
|                | биомедицинской и экологической техники с                                  | (п. 1.3), согласованный<br>$\mathbf{c}$                            |  |
|                | базовых<br>применением<br>$\boldsymbol{\mathrm{M}}$<br>специальных        | требованиями международных                                         |  |
|                | знаний,<br>современных<br>методов                                         | стандартов EUR-ACE и FEANI                                         |  |
|                | проектирования<br>ДЛЯ<br>достижения                                       |                                                                    |  |
|                | оптимальных результатов, соответствующих                                  |                                                                    |  |
|                | техническому<br>$\mathbf{c}$<br>заданию<br>учетом                         |                                                                    |  |
|                | экономических, экологических, социальных                                  |                                                                    |  |
|                | и других ограничений                                                      |                                                                    |  |
| P <sub>5</sub> | Проводить комплексные инженерные                                          | Требования ФГОС (ОПК5, ПК1,                                        |  |
|                | исследования, включая поиск необходимой                                   | ПК2, ПК3). Критерий 5 АИОР (п. 1.4),                               |  |
|                | информации,<br>эксперимент,<br>анализ<br>И                                | согласованный<br>требованиями<br>$\mathbf{c}$                      |  |
|                | интерпретацию<br>данных<br>$\mathbf c$<br>применением                     | международных стандартов EUR-ACE                                   |  |
|                | базовых<br>знаний<br>$\boldsymbol{\mathrm{M}}$<br>специальных<br>И        | и <b>FEANI</b>                                                     |  |
|                | современных<br>методов<br>достижения<br>ДЛЯ                               |                                                                    |  |
|                | требуемых результатов                                                     |                                                                    |  |
| P <sub>6</sub> | Внедрять,<br>эксплуатировать<br>И                                         | $\Phi$ FOC<br>(OHK8,<br>Требования                                 |  |
|                | обслуживать<br>современное<br>оборудование<br>высокотехнологичное         | ОПК10), Критерий 5 АИОР (п. 1.5),<br>согласованный<br>требованиями |  |
|                | $\, {\bf B}$<br>предметной сфере биотехнических систем и                  | $\mathbf{C}$<br>международных стандартов EUR-ACE                   |  |
|                | технологий,<br>обеспечивать<br>$e_{\Gamma}$<br>высокую                    | и FEANI                                                            |  |

 1 Указаны коды компетенций по ФГОС ВО (направление 12.03.04 – Биотехнические системы и технологии), утвержденному Приказом Министерства образования и науки РФ от 15.03.2015г.

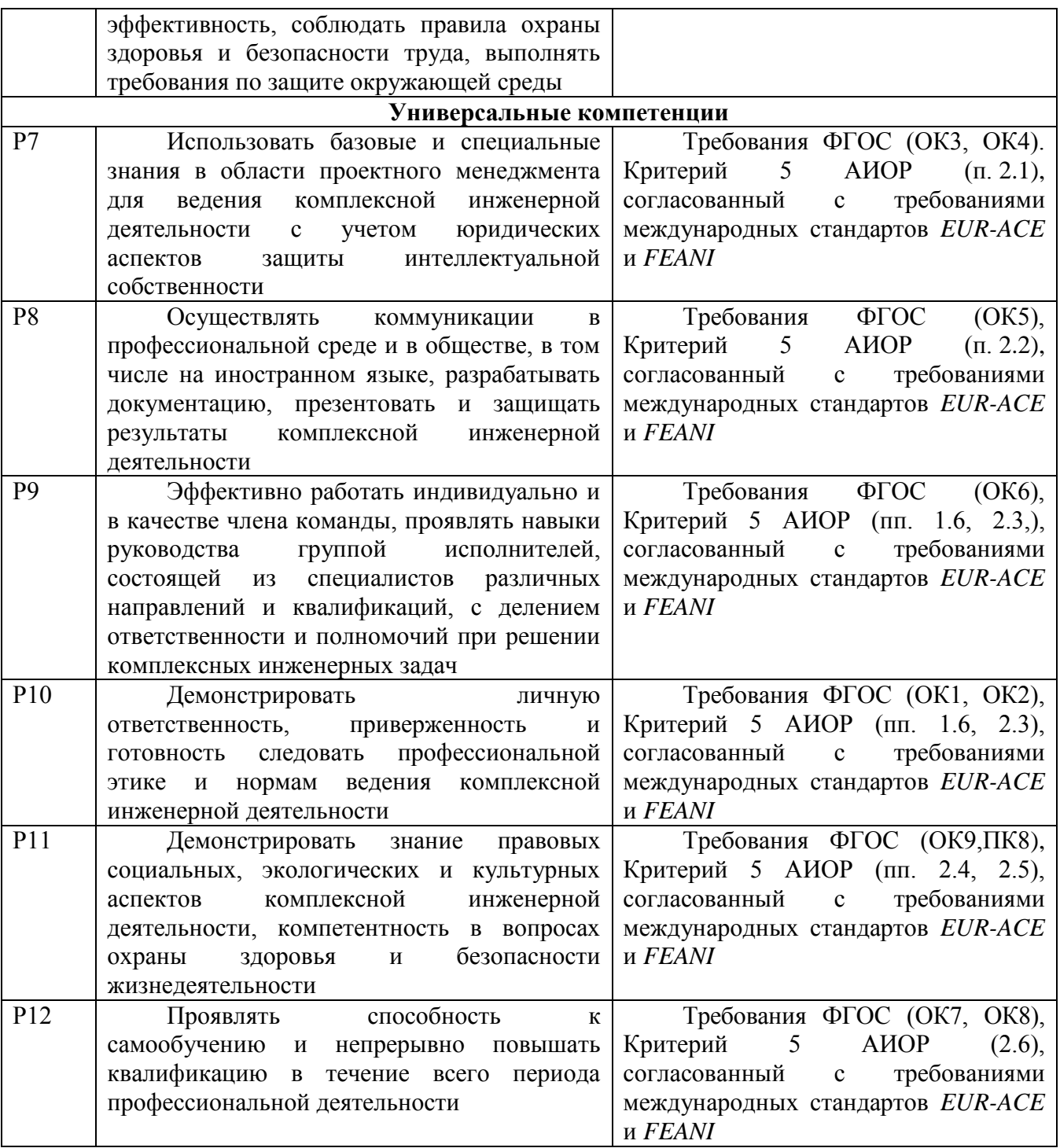

#### **Министерство образования и науки Российской Федерации**

федеральное государственное автономное образовательное учреждение

высшего образования

### **«НАЦИОНАЛЬНЫЙ ИССЛЕДОВАТЕЛЬСКИЙ ТОМСКИЙ ПОЛИТЕХНИЧЕСКИЙ УНИВЕРСИТЕТ»**

#### Школа ИШНКБ

Направление подготовки (специальность) 12.03.04 «Биотехнические системы и технологии»

Отделение школы (НОЦ) ОЭИ

УТВЕРЖДАЮ: Руководитель ООП Доцент А. С. Фокин

\_\_\_\_\_ \_\_\_\_\_\_\_ (Подпись) (Дата)

#### **ЗАДАНИЕ**

#### **на выполнение выпускной квалификационной работы**

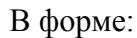

Бакалаврской работы

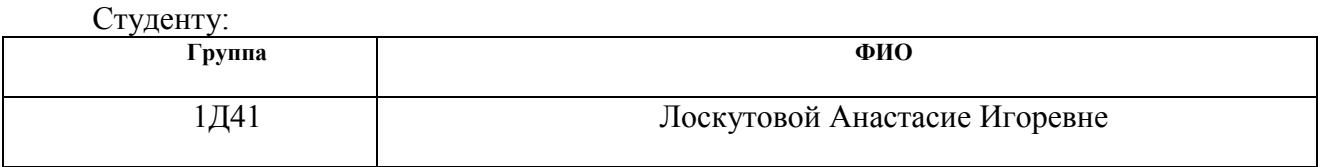

Тема работы:

Разработка ультразвукового прибора для лечения глазных заболеваний

Утверждена приказом директора (дата, номер)

Срок сдачи студентом выполненной работы:

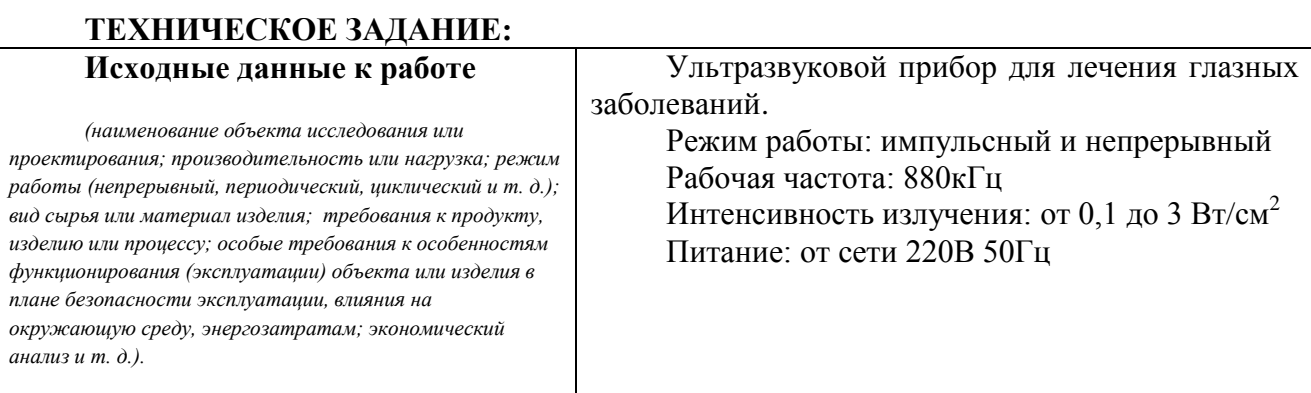

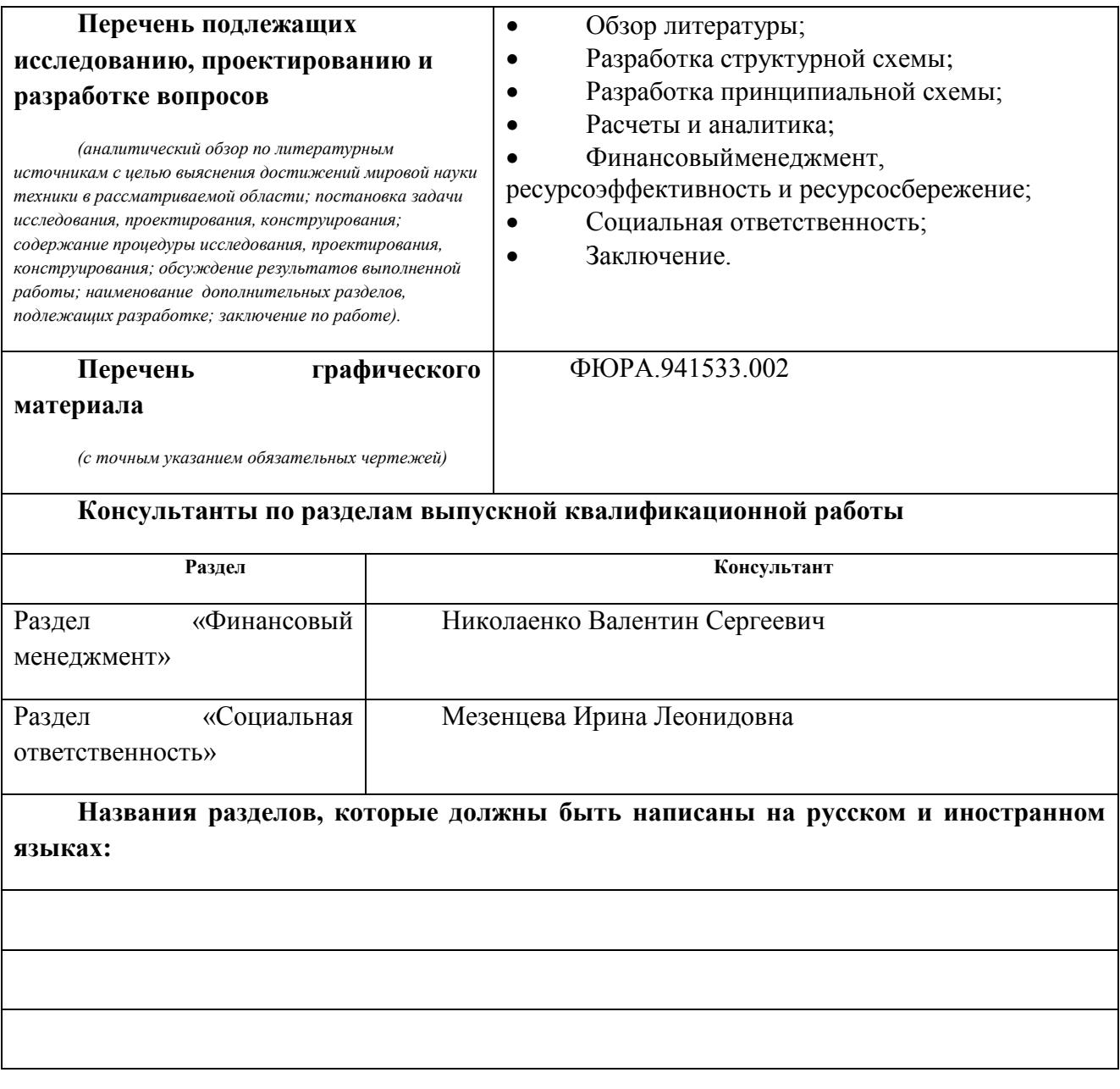

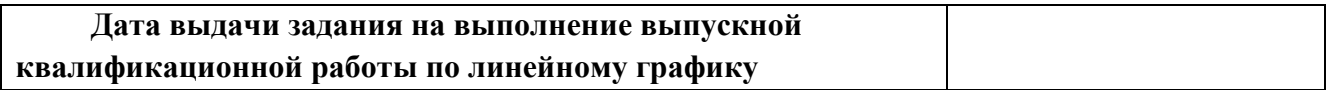

### **Задание выдал руководитель:**

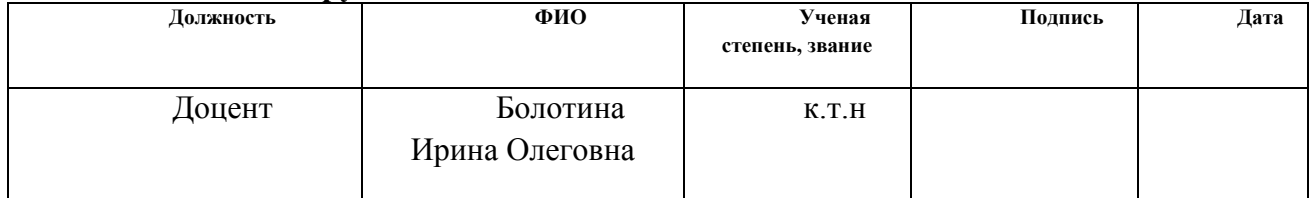

## **Задание принял к исполнению студент:**

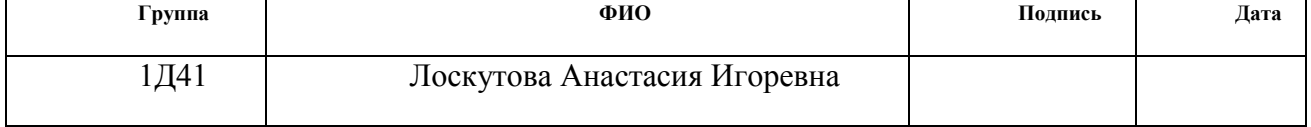

## **ЗАДАНИЕ ДЛЯ РАЗДЕЛА**

# **«СОЦИАЛЬНАЯ ОТВЕТСТВЕННОСТЬ»**

Студенту:

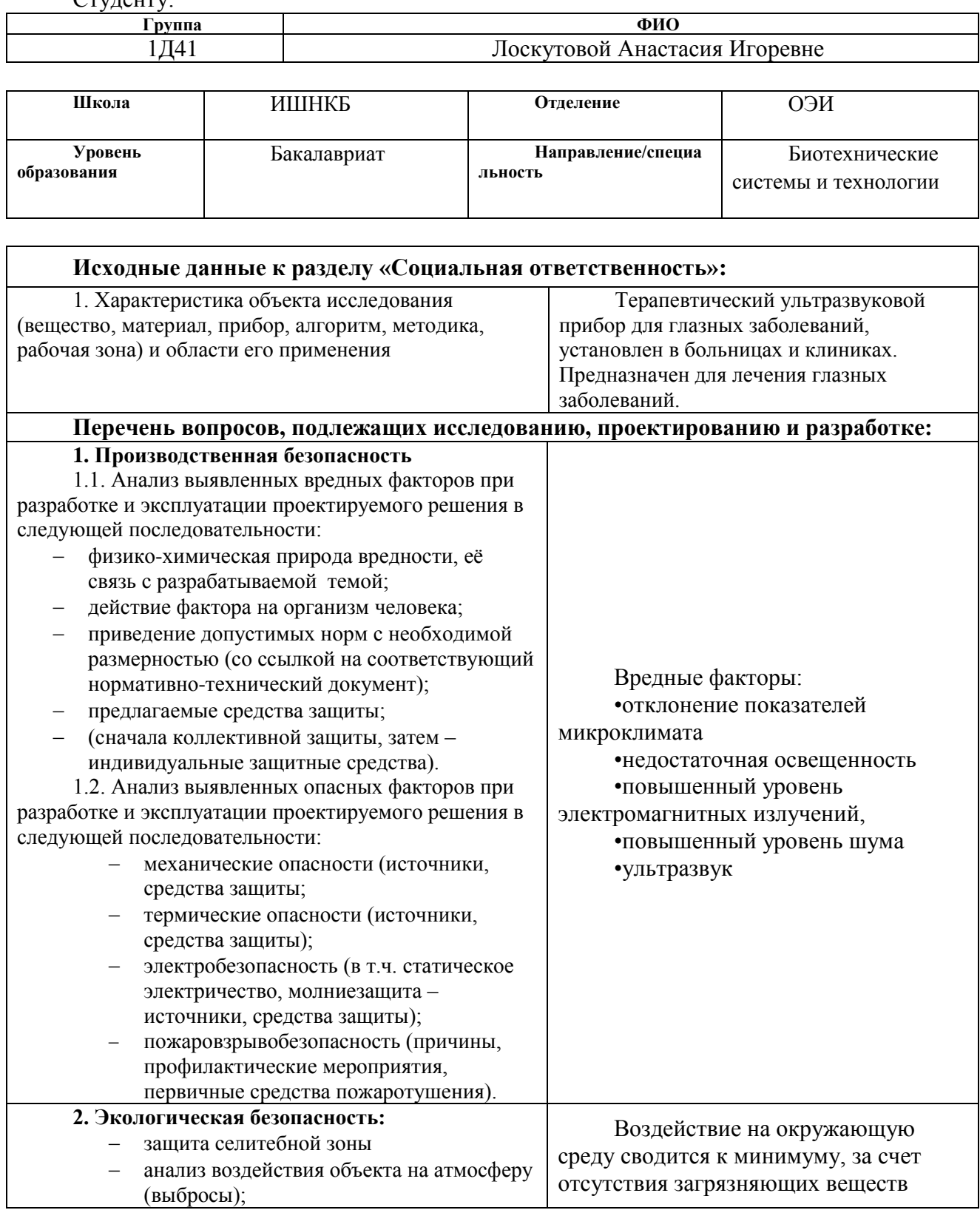

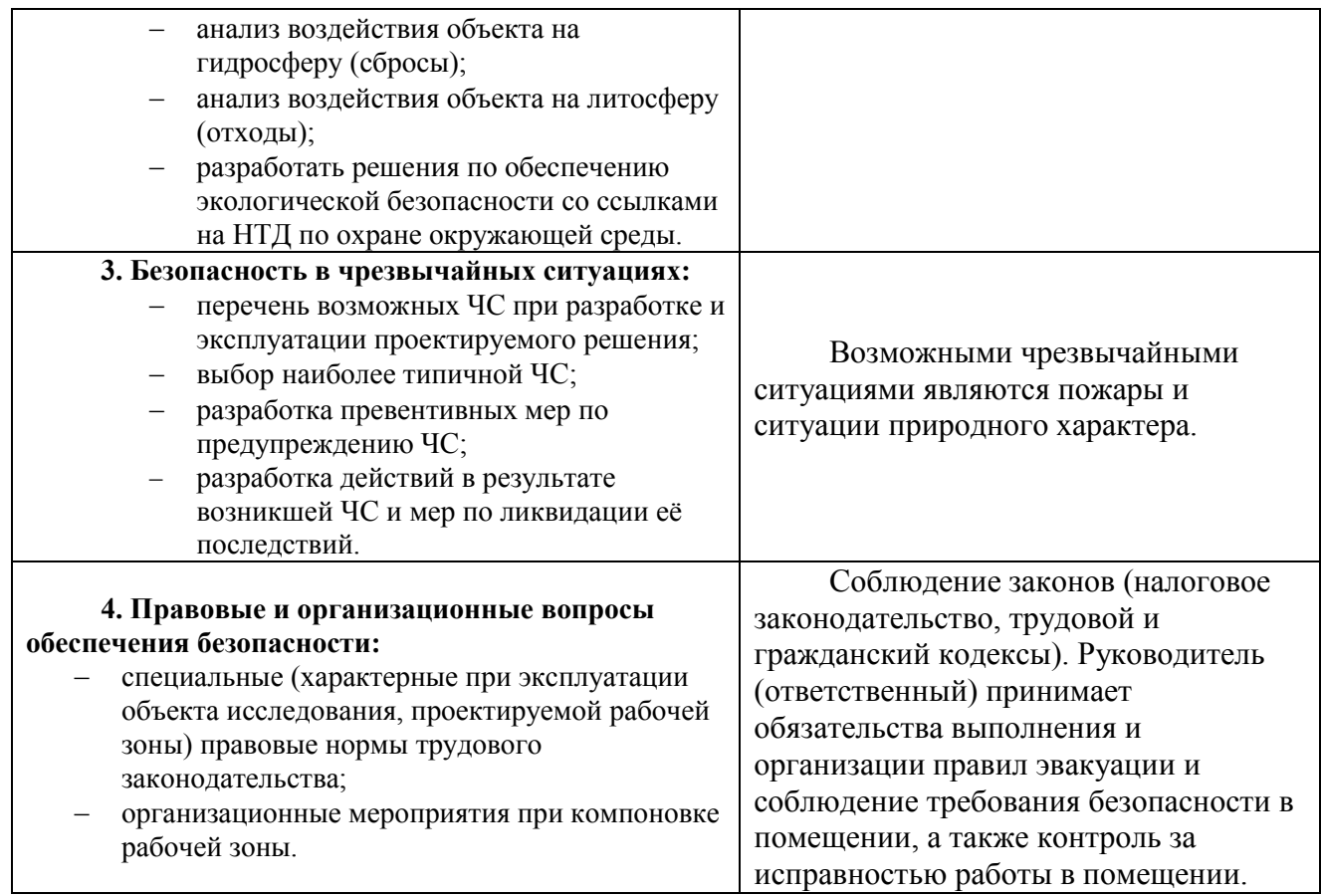

### **Дата выдачи задания для раздела по линейному графику**

### **Задание выдал консультант:**

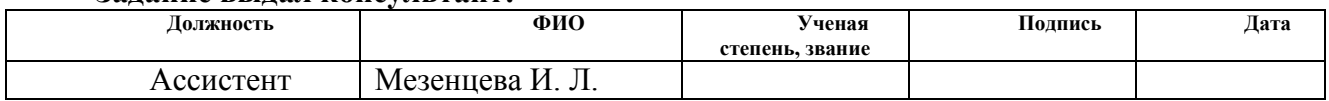

#### **Задание принял к исполнению студент:**

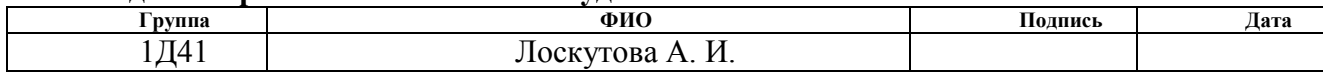

### **ЗАДАНИЕ ДЛЯ РАЗДЕЛА**

### **«ФИНАНСОВЫЙ МЕНЕДЖМЕНТ, РЕСУРСОЭФФЕКТИВНОСТЬ И РЕСУРСОСБЕРЕЖЕНИЕ»**

Студенту:

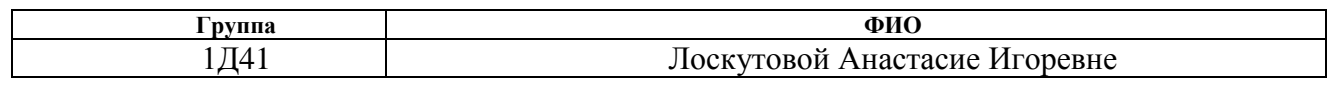

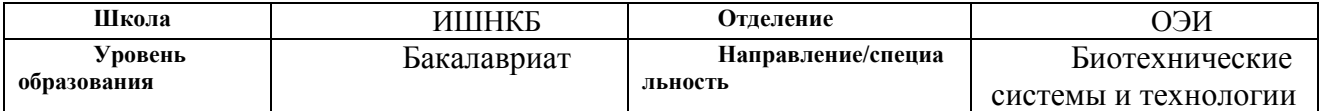

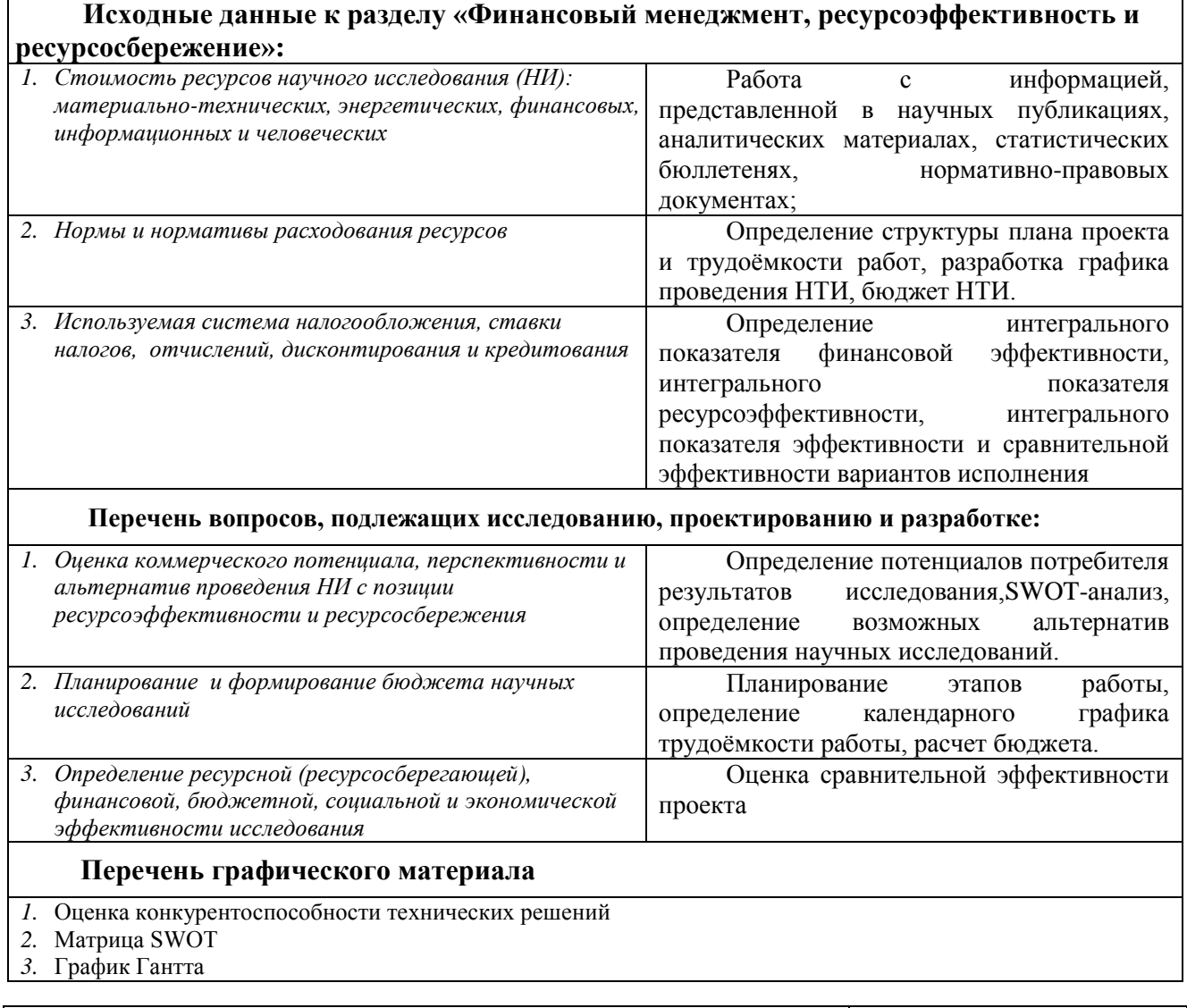

# **Дата выдачи задания для раздела по линейному графику**

### **Задание выдал консультант:**

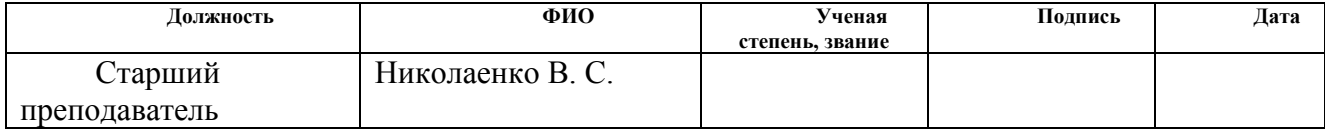

### **Задание принял к исполнению студент:**

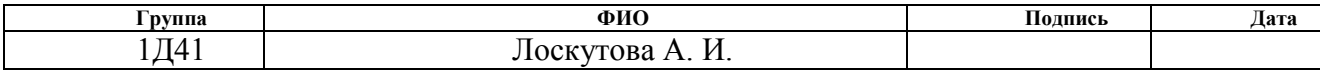

#### **РЕФЕРАТ**

Выпускная квалификационная работа 87с., 14 рис., 25 табл., 38 ист., 2 прил.

Ключевые слова: глазные заболевание,диаграмма направленности, мягкие ткани, ультразвуковые приборы, ультразвуковая терапия, ультрафонофорез.

Объектом исследования является ультразвуковой прибор для лечения глазных заболеваний.

Цель работы: проектирование ультразвукового прибора для лечения глазных заболеваний.

В процессе исследования проводился обзор литературы на соответствующие темы: «Влияние ультразвука на мягкие ткани», «Особенности ультразвуковой терапии в офтальмологии», «Приборы ультразвуковой терапии», а также «Методики расчета принципиальных блоков». На основе обзора был проведен анализ и построение структурной схемы ультразвукового аппарата.

В результате исследования спроектирована принципиальная схема прибора и произведен расчет ее элементов.

Область применения: аппарат может применяться в городских клиниках и областных больницах.

# **Оглавление**

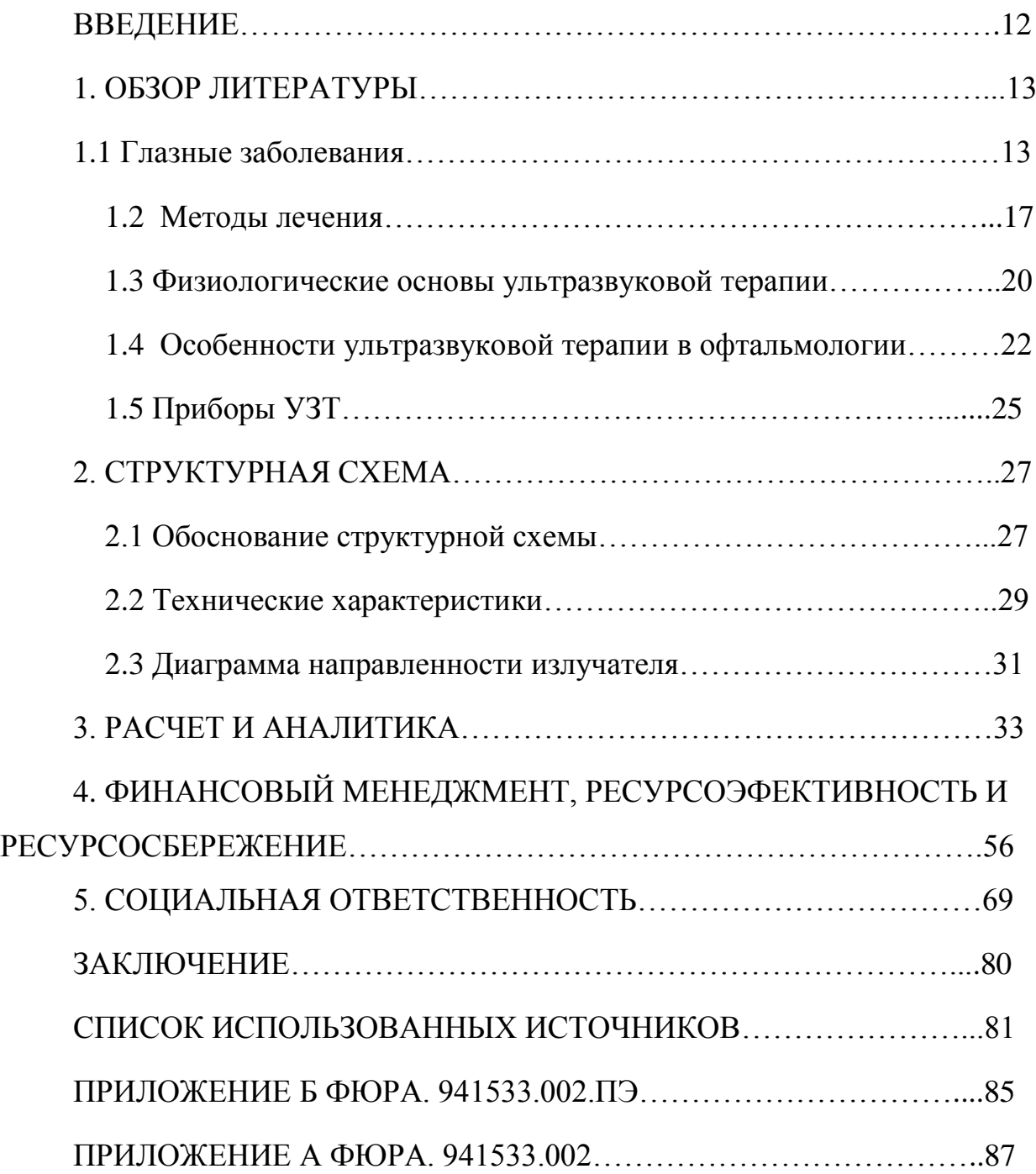

#### **Введение**

«Через восемь лет россияне в среднем будут жить на шестьлет дольше, чем сейчас» - именно такую цель поставило перед собой правительство. В ближайшее время нужно добиться увеличения средней продолжительности жизни с нынешних 72 лет до 80+.

На сегодняшний день существует очень много видов заболеваний, но одними из распространенных являются глазные заболевания. Данный вид болезни может быть врожденным, приобретенным в любом возрасте, но более распространен данный вид заболевания у людей в пожилом возрасте. Согласно статистике, более 1,2 млн россиян страдают глаукомой, а около 2,5млн – катарактой. И данные показатели, растут с каждым годом.

Несмотря на наличие большого количества терапевтических средств, совершенствование диагностики, наличие методов лазерного и хирургического лечения прогрессирование таких заболеваний, как глаукома приводят к слабовидению, инвалидности и слепоте. Кроме этого, практика показывает, что ни один из представленных методов выше не стал действительно надежным и эффективным, а также полностью безопасным для пациента. Исследование подтвердили эффективность ультразвуковой терапии как достаточно эффективный и не наносящий травмы метод.

#### **1. Обзор литературы**

### **1.1 Глазные заболевания**

На сегодняшний день, в век компьютерных технологий, как никогда болезни глаз имеют очень широкое распространение. В данном разделе, рассмотрим самые наиболее известные и опасные глазные заболевания[1].

1. Катаракта

Катаракта – одно из самых опасных заболеваний с высоким риском слепоты. Основываясь на оценку Всемирной организации здравоохранения говорят о том, что примерно 19 млн человек ослепли из-за катаракты. По статистике более подвержены данному заболеванию женщины, что возможно связано с разной продолжительностью жизни.

Катаракта – полное или частичное нарушение прозрачности хрусталика глаза, который находится за зрачком и радужкой. С возрастом хрусталик глаза начинает терять способность к фокусировке и постепенно мутнеть. Именно поэтому у каждого шестого человека старше 40 лет есть начальные помутнения в хрусталике, а после 80 лет катаракта развивается практически у каждого [2].

Главным симптомом катаракты является постепенное ухудшение зрения. Также к симптомам данного заболевания можно отнести: снижение контрастности и яркости цветов, ухудшение зрения вблизи и вдали, изменение цвета зрачка (приобретает белый окрас), появление размытости предметов. В тяжелых случаях хрусталик полностью теряет свою прозрачность и это приводит к слепоте.

Катаракты могут делиться в зависимости от причины возникновения (возрастные, травматические, лучевые, токсические и т.п.), в зависимости от локализации помутнений в веществе хрусталика (передняя полярная, задняя полярная, слоистая, кортикальная и т.п.), а также по степени зрелости (начальная, незрелая, зрелая и перезрелая).

2. Глаукома

К глаукоме относится группа глазных заболеваний, связанных с постоянным или периодическим повышением внутриглазного давления выше нормального для человека. Данный вид заболевания протекает почти бессимптомно. При глаукоме происходит повреждение сетчатки и зрительного нерва с характерным выпадением полей зрения. Это заболевание, без лечения приводящее к слепоте. При глаукоме повреждение зрительного нерва носит необратимый характер.

Видов глаукомы много, но основное разделение происходит в зависимости от профиля угла передней камеры. В данном случае различают закрытоугольную и открытоугольную глаукому. Закрытоугольная глаукома чаще дает острые приступы повышения давления, которые крайне опасны для тканей глаза в целом и зрительного нерва. Открытоугольная глаукома протекает, как правило, первично хронически [3].

Наиболее распространенной формой глаукомы является открытоугольная. При отсутствии лечения повышенное внутриглазное давление выводит из строя зрительный нерв. Это проявляется сужением границ полей зрения. Причина повышения внутриглазного давления заключается в повышении сопротивления оттока жидкости через дренажную сеть.

Закрытоугольная глаукома характеризуется особым строением глаза, при котором относительно большой хрусталик и короткая передне - задняя ось обуславливают закрытый или совсем узкий профиль угла передней камеры. Пациенты могут отмечать симптомы односторонней головной боли затуманивания зрения.

Также различают глаукому с низким давлением, вторичную и врожденную.

3. Близорукость (миопия)

На сегодняшний день, основываясь на оценках экспертов, очки с отрицательными диоптриями для коррекции зрения носят более 1,8 млрд человек во всем мире.

Миопия – заболевание, при котором человек плохо различает предметы, расположенные на дальнем уровне [4]. В основном люди плохо видят вдаль при наличии увеличенной длины глазного яблока. В данном случае изображение предмета формируется перед сетчаткой глаза, а не на ней. Соответственно, для того, чтобы «дотянуть» до сетчатки, нужно человеку приблизиться к объекту. Есть множество причин появления данного заболевания. К основным относятся: перенапряжение или переутомления глаз, наследственность, травмы.

К основным симптомам близорукости можно отнести: размытость контуров предметов, ухудшение зрения вдаль, но при этом сохраняется хорошее зрение вблизи.

Существует различные классификации данного заболевания. Но основным делением на виды является деление по количеству диоптрий. Существует 3 степени близорукости: слабой степени (до -3.0D), средней степени (от -3,25D до -6.0D) и высокой степени (свыше -6,25D) [4].

4. Возрастная дальнозоркость (пресбиопия)

Данная проблема знакома примерно четверти населения. Чаще всего дальнозоркость наступает после 30 лет. В этом возрасте глазной хрусталик снижает свою способность изменять кривизну. В результате данного процесса, изображение предметов начинает фокусироваться за сетчаткой глаза. В отличие от миопии, человеку приходиться, наоборот, отдалять предметы от глаза.

В настоящее время в зависимости от оптической силы глаза различают 3 степени гиперметропии: слабая степень (до +2,0 диоптрий), при которой зрение

практически не изменяется; средняя степень (от +2,25 до +4,0 диоптрий), при которой возникает сильный дискомфорт, ухудшается зрение вблизи; высокая степень (свыше +4,25 диоптрий), при которой человек имеет очень низкое зрение вблизи и происходит значительное ухудшение зрения вдали [1].

Возрастная дальнозоркость – это неизбежное, естественное последствие старения организма. Но данное заболевание возможно скорректировать или замедлить при своевременной профилактике.

5. Гемофтальм ( кровоизлияние в глаз)

Гемофтальм – это любое кровоизлияние в стекловидное тело или в переднюю камеру, то есть в полость глаза. Одной из наиболее частой причины кровоизлияния являются разрывы новообразованных сосудов, которые, в первую очередь, обнаруживаются при выраженном поражении сетчатки у больных сахарным диабетом. Кроме этого, новообразованные сосуды встречаются после дистрофии центральной области сетчатки, нарушения кровотока в венах сетчатки, при некоторых опухолях сосудистой оболочки глаза. Также кровоизлияние может быть вызвано отслойкой сетчатки с разрывом [1].

Симптомы различаются в зависимости от количества излишней крови, начиная с плавающих точек, ниток до внезапной потери зрения, при котором сохраняется светоощущение.

Возможные осложнения гемофтальма заключаются в возникновении повреждения сетчатки. Это связано с токсическим эффектом веществ, образующихся на начальных этапах в результате разрушения клеток крови. На поздних этапах – появление рубцевания в полости глаза, при котором может развиваться отслойка сетчатки и образование плотной спайки между стекловидным телом и сетчаткой.

#### **1.2 Методы лечения**

Лечение глазных заболеваний в офтальмологии осуществляется при помощи различных методов и средств. В данной главе рассмотрим основные способы лечения – как медикаментозные, так и хирургические и физиотерапевтические.

Самым распространенным и недорогостоящим способом лечения является медикаментозный способ. Препараты в виде глазных капель действуют местно и применяются для профилактики и лечения болезней переднего отдела глаза и окружающих тканей. С помощью глазных капель лечат такие заболевания, как кератиты, конъюнктивиты, глаукому, а также проводят профилактику катаракты. Глазные мази имеют антибактериальный, противовоспалительный, противовирусный эффект. Они могут наноситься на поверхность век либо закладываться в конъюнктивальную полость [5].

Физиотерапия широко применяется в клинической практике. К физиотерапевтическим методам воздействия, используемым в офтальмологии, относят: светолечение, электролечение, лазеротерапию, механолечение, физикофармаколечение и барототерапия [6].

При электролечении в основе воздействия на организм лежит применение различных видов электрического тока. Для лечения глазных заболеваний применяют импульсные токи низкого напряжения (электростимуляция, диадинамотерапия), постоянный электрический ток низкого напряжения (гальванизация), воздействие переменным магнитным полем (низкочастотная магнитотерапия), электрорефлексотерапию и электрические поля высокого напряжения (УВЧ - терапия).

Главным недостатком данного вида лечения является большое количество противопоказаний, например: злокачественные опухоли, наличие

кардиостимулятора, кожные заболевания, а также повреждения в месте лечебного воздействия.

Светолечение объединяет такие методы, которые используют энергию электромагнитных колебаний светового и близких к нему диапазонов волн, в частности видимого, инфракрасного и ультрафиолетового излучения. В офтальмологии широкое применение получила лазерная терапия.

Под лазерной терапией понимаем применение с лечебной целью облучения определенных участков тела когерентным монохроматическим излучением, который получаем с помощью генераторов – лазеры.

Электромагнитные колебания, которые обладают монохроматичностью и когерентностью, позволяют получить высокую плотность при малой выходной мощности (до 50мВт)[7]. При воздействии лазерного излучения возникает фотодинамический эффект, который проявляется в активации ядерного аппарата клетки, внутриклеточных ферментных систем, рибосом и т. д.

К основным клиническим эффектам лазерной терапии можно отнести противовоспалительный, обезболивающий, противоотечный, регенераторный, спазмолитический и бактериостатический эффекты. Благодаря данным эффектам лазерная терапия нашла применение при лечении многих глазных заболеваний.

Механолечение включает в себя применение с лечебной целью вибролечения, ультразвуковой терапии и различных видов массажа. В офтальмологии широко используют фонофорез и ультразвуковую терапию.

Клинические эффекты и особенности действия обусловлены, как влиянием лекарственных средств, так и воздействием ультразвука, которому свойственны терапевтические эффекты. Подробнее о терапевтических эффектах ультразвуковых колебаний рассмотри далее.

При использовании фонофореза можно выделить следующие достоинства: доставка вещества идет напрямую в область воздействия, небольшая дозировка гормонов, минимальное количество побочных действий, лекарственное средство не поддается разрушению в печени и желудочном тракте[8].

Все достоинства ультразвуковой терапии на сегодняшний день не раскрыты. Но уже сейчас, используя результаты прошлых лет, мы можем сказать о том, что ультразвук может проникнуть глубоко в ткань без хирургического вмешательства, процедура неинвазивна. В отличие от лазеров, ультразвук проходит через биологическую ткань без ограничений оптической абсорбции, то есть сохраняет ту же эффективность независимо от ткани, которую пересекает ультразвук [9]. Ультразвуковое излучение в офтальмологии используется локально и не затрагивает соседние ткани.

#### **1.3Физиологические основы ультразвуковой терапии.**

Терапевтический ультразвук возможно условно разделить на ультразвук высоких и низких интенсивностей. Основной задачей применения ультразвука низких интенсивностей  $(0,125 - 3,0B_T/cm^2)$  является какие либо нетепловые эффекты или неповреждающий нагрев, а также ускорение и стимуляция нормальных физиологических реакций при лечении повреждений. При более высоких интенсивностях (>5Вт/см) основной целью является избирательное управляемой разрушение в тканях [10].

При использовании ультразвуковых волн в терапии можно наблюдать тепловые и нетепловые эффекты.

Благодаря высокому коэффициенту поглощения ультразвука в тканях происходит заметное нагревание коллагенно – содержащих тканей, на которые в основном и воздействуют ультразвуком. При использовании локального нагрева ткани часто отмечаются сосудистые реакции, наблюдается изменение кровотока. Расширение сосудов увеличивает поступление кислорода в ткань, а, следовательно, улучшаются условия, в которых находится клетка. При тепловом воздействии на пораженные области многие пациенты отмечают ослабление болей. Обезболивающий эффект может быть как продолжительным, так и кратковременным. Также при прогревании может уменьшиться мышечный спазм. Это обусловлено успокаивающим действием повышения температуры на переферические нервные окончания [11]. При помощи ультразвукового воздействия можно добиться увеличения растяжимости коллагеносодержащих тканей. Слабое прогревание способно повысить эластичность нормальной и рубцовой ткани.

Нетепловые эффекты можно разделить на непериодические и периодические. Периодические эффекты возникают из самой колебательной природы звукового поля и могут рассматриваться в качестве микромассажа, который может способствовать рассасыванию спаек, образующихся при

повреждениях мягких тканей [11]. Акустические течения являются главным непериодическим эффектом, который приводит к лечебному действию ультразвука. Они могут быть вызваны радиационными силами или устойчивыми осциллирующими полостями как вне клеток, так и внутри. Акустические течения изменяют градиенты концентраций, тем самым воздействуя на диффузию молекул и ионов через мембраны. Ультразвук invitro способен уменьшать концентрацию калия в некоторых клетках.

Нетепловые эффекты ультразвука могут нанести вред, если не принять защитных мер. В облучаемом объеме, который содержит отражающие поверхности, возможно образование стоячей волны, впоследствии чего, эритроциты могут собираться в сгустки. В данных условиях при продолжительном воздействии ультразвуковых волн возможно значительное ухудшение снабжения кислородом тканей.

#### **1.4 Особенности ультразвуковой терапии в офтальмологии**

При использовании ультразвука с интенсивностью более 1  $Br/cm^2$  у пациента в структуре глаза происходят нежелательные явления, такие как: образование катаракты, отек и некроз передних слоев стромы, помутнее стекловидного тела, отслаивание эпителия на роговице.

Для лечения глазных заболеваний используют ультразвук с интенсивностью  $0,1 - 0,5$   $\text{Br/cm}^2$  при времени воздействия обычно не превышающего 5 минут. При данном режиме работы ультразвук увеличивает проницаемость тканей глаза для лекарственных препаратов, а также активизирует обменные процессы. Благодаря этому, на практике часто используют фонофорез [12].

Также в лечении глазных заболеваний используют способность ультразвуковых колебаний ускорять биосинтез соединительнотканных белков и других клеток, стимулировать обменные процессы, активизировать восстановительные процессы в поврежденных тканях.

При лечении тяжелый проникающих ран склеры и роговицы эффективен ультразвук с интенсивностью 0,3  $Br/cm^2$  при частоте 0,88 МГц в течении 5 минут. При таком воздействии ускоряется рассасывание лейкоцитарной инфильтрации и фибрина, уменьшается отек стромы роговицы. В результате лечения образуется почти бессосудистый, тонкий рубец, который похож своим строением на строму роговицы.

В настоящее время используется несколько разных способов воздействия ультразвуком на глаза. С помощью излучателей небольшого размера (диаметр от 0,5 до 1 см) есть возможность облучать ультразвуком небольшой участок глаза при прямом воздействии. Данный метод чаще всего используется для лечения ран и царапин кожных покровов век и кожи вокруг глаз, рубцов. При воздействии непосредственно на сам глаз используют непрямой контактный

метод. Для этого данного способа используют прокладку, выполненную в виде заполненного водой мешочка из тонкой резины. Данная прокладка способна принимать форму излучателя и самого глаза. Но при этом становится затруднительной точная дозировка воздействия, потому что теряется до 60% ультразвуковой энергии.

Ультрафонофорез– одновременное воздействие на организм лекарственными препаратами и ультразвуком. Так, например, широко распространена методика, когда в камеру глаза, которая заполнена влагой, вводят вещество, которое невозможно туда доставить иным способом (дексазон, гепарин). Ультразвуковые колебания увеличивают мембранную проницаемость кожи, и лекарственные вещества могут легко проникнуть в ткани. При помощи фонофореза молекулы лекарства не проникают в межклеточную жидкость, а точно идут по направлению в клетку [13].

Для проведения ультрфонофореза используется специальная ванночкавекорасширитель, которую устанавливают на глазное яблоко. Перед установкой проводят анестезию. В широкую часть наливаютлекарственный раствор, который одновременно является средой для прохождения ультразвуковых волн, а края ванночки заводят под веко.

На сегодняшний день существует большая группа глазных заболеваний, при которых воздействие ультразвуком дает прогрессивный результат. Ультразвуковая терапия хорошо себя проявила при таких заболеваниях, как: поражение зрительно – нервного аппарата – старческая дегенерация желтого пятна, пигментная дегенерация сетчатки, атрофия зрительного нерва, глаукома, прогрессирующая миопия; помутнения преломляющих сред глаз – помутнения и стойкие инфильтрации роговой оболочки, рубцы, остатки хрусталиковых масс и сумки хрусталика после экстракции вражденной, старческой или травматической катаракт, травматические катаракты, кровоизлияние в переднюю камеру и стекловидное тело, гемофтальм; конъюнктивиты после

травм, пластических операций, ожогов или воспалительных процессов, деформирующие рубцы; гнойные и специфические заболевания периферического отдела глаз – иридоциклиты, кератиты и их исходы [14].

Несмотря на широкий спектр положительных воздействий ультразвука в терапии, а в частности в офтальмологии, у данной процедуры есть общие и локальные противопоказания. Рассмотрим сначала общие противопоказания. К ним относятся : тяжелые органические заболевания центральной нервной системы, наклонность к кровотечениям, поздние стадии беременности, острые инфекционные заболевания, а также психоневротические состояния.

При помощи многолетней практики также были выявлены противопоказания в офтальмологии. Запрещается проводить ультразвуковую терапию при резкой гипотании глаза, рецидивирующем внутриглазном кровоизлиянии, предотслоечном состоянии при периферической дистрофии и отслойки сетчатки, резко выраженном склерозе сосудов глаза, грубых фибропластических изменениях стекловидного тела, а также при новообразовании глаза и его придатков [14].

# **1. 5 Приборы УЗ – терапии**

Аппарат УЗТ - 1.04О

Данный аппарат предназначен для лечения ультразвуком различных глазных заболеваний. К ним относятся: травматический катаракт, воспаление роговицы, пигментная дегенерация сетчатки, рубцовые заболевания века, частичная атрофия зрительного нерва. Работает как в импульсном, так и в непрерывном режимах. Именно это позволяет выбрать наиболее рациональную процедуру для пациента в соответствии с характером заболевания. При помощи двух ультразвуковых излучателей разного вида обеспечивается эффективное воздействие при лечении. Данный прибор оказывает противовоспалительное, рассасывающее, обезболивающее и регенеративное действие. УЗТ 1.04 О выполнен на полупроводниковых приборах и интегральных микросхемах. С точки зрения электробезопасности, по защите от поражения электрическим током, аппарат выполнен по классу I, тип B [15].

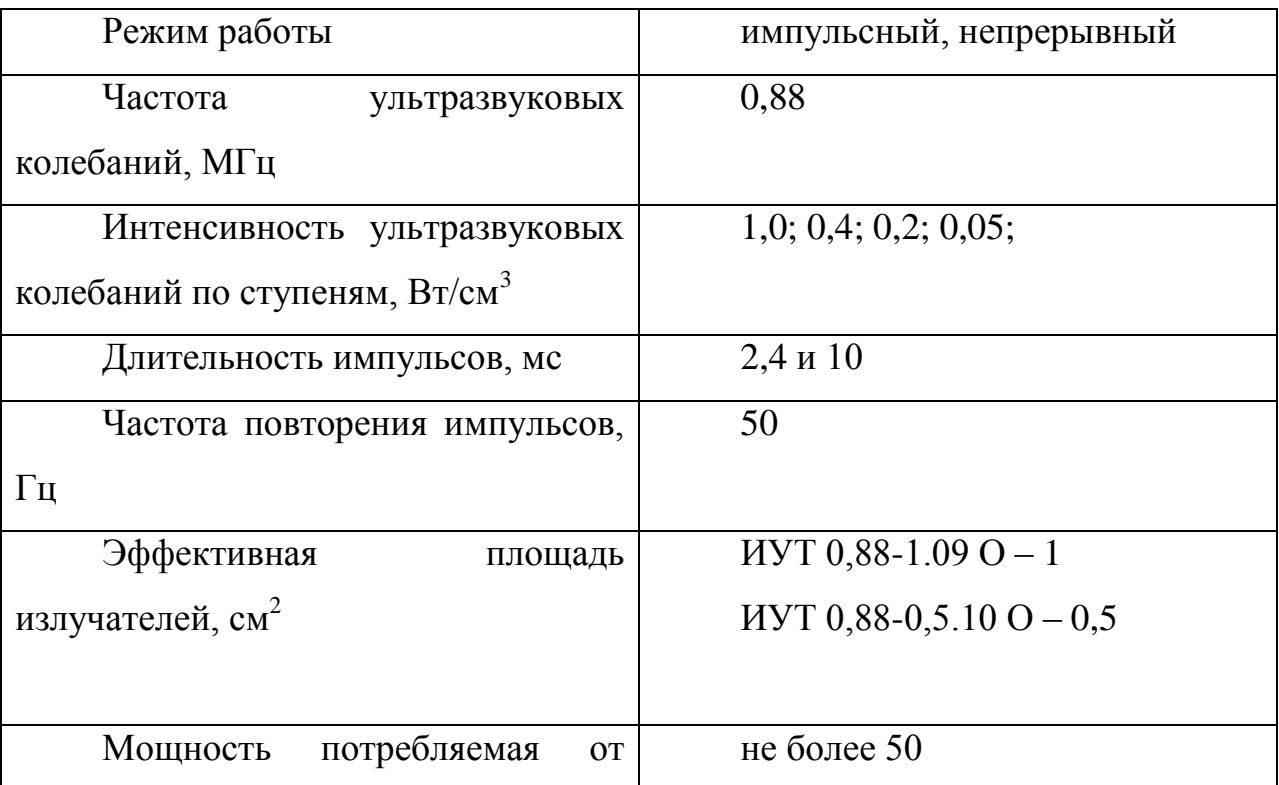

Таблица 1 - Технические характеристики УЗТ-1.04О

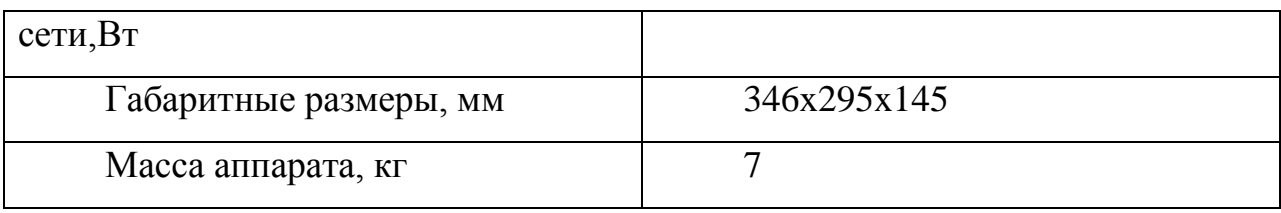

Аппарат BTL – 4710Sono (Чехия)

BTL – 4000 Sono представляет одноканальный портативный аппарат ультразвуковой терапии с графическим дисплеем. Предназначен для лечения различных заболеваний в том числе и глазных. Особенностью данного аппарата является одновременное подключение двух ультразвуковых головок [16].

Таблица 2 - Технические характеристики BTL - 4710

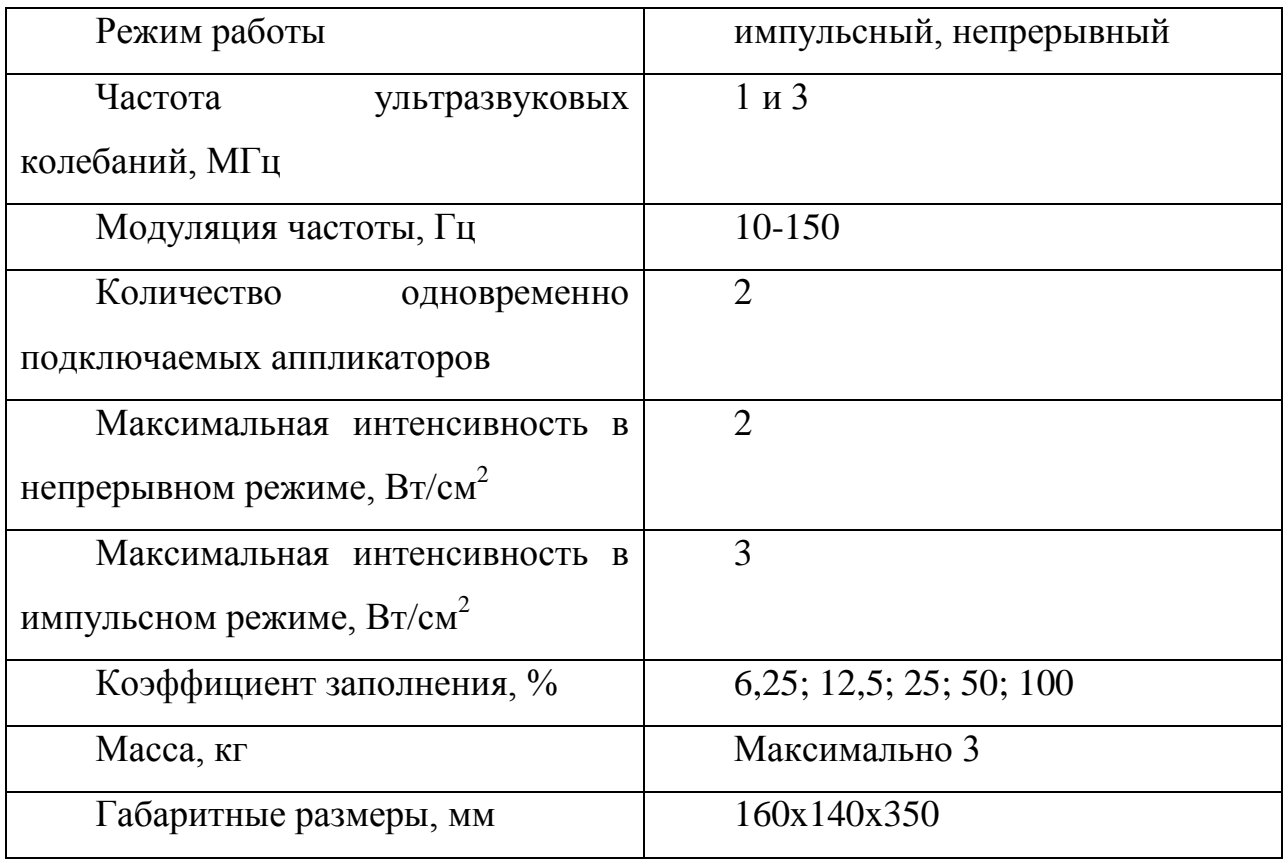

# **2. Структурная схема**

### **2. 1 Обоснование структурной схемы**

Структурная схема прибора для ультразвуковой терапии глазных заболеваний изображена на рисунке 1.

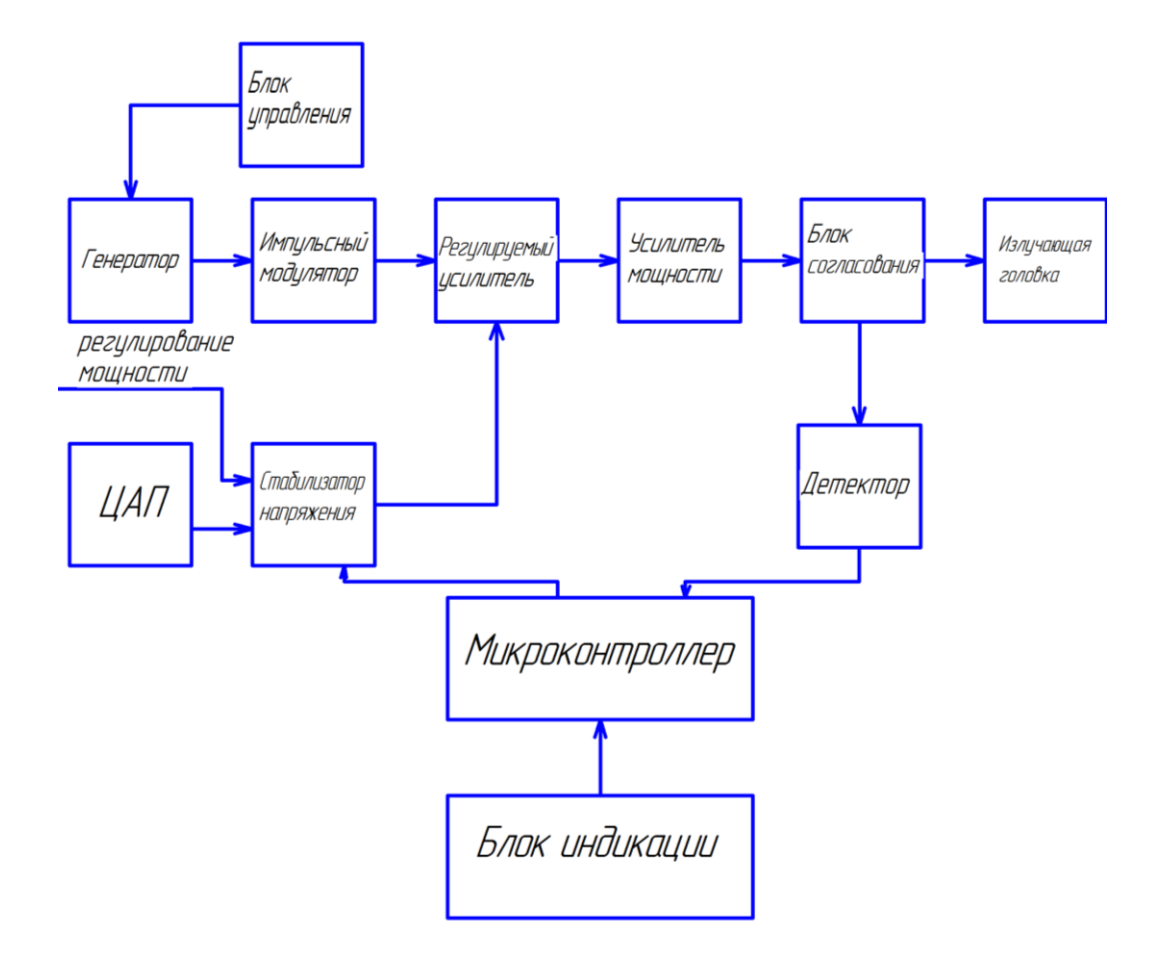

Рисунок 1 - Структурная схема

На выходе кварцевого генератора мы имеем два сигнала: импульсный и синусоидальный. Импульсный сигнал обеспечивает импульсный режим работы, синусоидальный – обеспечивает непрерывный режим работы ультразвукового аппарата. Генератор вырабатывает частоту 0,88 МГц. Колебания ультразвуковой частоты подаются на импульсный модулятор. Он предназначен для осуществления импульсной модуляции ультразвуковых колебаний. Импульсы с модулятора поступают на вход регулируемого усилителя. С выхода усилителя сигнал подается на усилитель мощности, с

помощью которого формируется сигнал для излучателя. Регулировка мощности осуществляется регулируемым стабилизатором напряжения. Блок согласования нужен для согласования выхода усилителя с различными типами излучателей.

Блок управления предназначен для регулировки работы генератора. С его помощью осуществляется переключение режимов, настройка частоты и амплитуды выходного сигнала генератора.

Преобразование двоичного восьмиразрядного кода в управляющий аналоговый сигнал осуществляется цифро-аналоговым преобразователем. С микропроцессора поступает восьмиразрядный код на цифро-аналоговый преобразователь (ЦАП), выход которого подключается к стабилизатору. Данный код определяет значение регулирующего напряжения. Начальное и текущее значение регулирующего напряжения определяется процессором по коду.

# **2.2Технические характеристики**

Технические характеристики проектируемого ультразвукового прибора для лечения глазных заболеваний представлены в таблице 3.

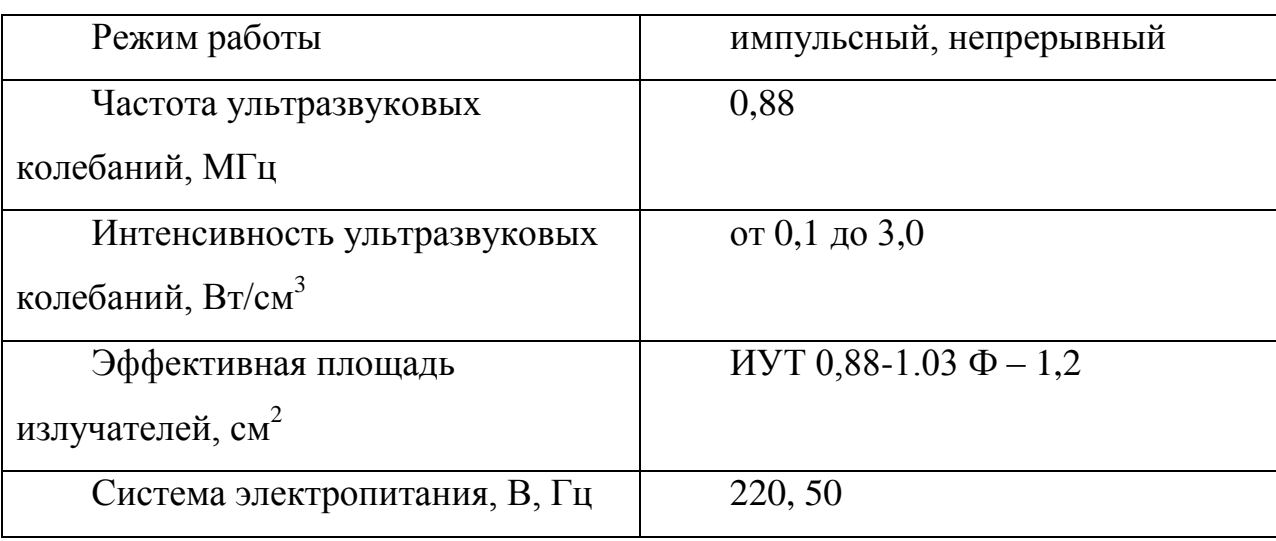

Таблица 3 - Технические характеристики

Для лечения глазных заболеваний используют прямой непрямой контакт головки излучателя с облучаемой поверхностью.

Прямой контакт возможен только при использовании головки излучателя с площадью 1 см<sup>2</sup>. При этом головка излучателя должна хорошо контактировать с поверхностью (глазом через закрытое веко). Для преодаления препятствия (остаточный слой воздуха) на кожу века и излучатель наносят вазелиновое масло.

Непрямой контакт применяют при использовании аппликаторов с большой излучающей поверхностью  $(4-10 \text{ cm}^2)$ . Для этого между закрытым веком и излучающей головкой помещают тонкостенный резиновый мешочек, который наполнен кипяченой дегазированной водой. Также на закрытое веко и резиновый мешочек наносят вазелиновое масло.

При лечении переднего отдела глаза и его придатков (радужка, роговица, радужка, хрусталик) применяют ультразвук с частотой ультразвуковых колебаний в 2640 кГц. При глубоком заболевании (заболевания сетчатки, зрительного нерва, стекловидного тела) используют частоту в 880кГц [14].

При использовании головки излучателя площадью 1см<sup>2</sup> лечение начинается при интенсивности  $0,1\,\text{Br/cm}^2$ , продолжительность процедуры занимает 3-4 минуты. После прохождения 1-2 процедуры нужно интенсивность следует повысить до 0,2Bт/см<sup>2</sup>, а также при необходимости до 0,3Bт/см<sup>2</sup>. Также увеличивают время проведения процедуры до 5-6мин.

При использовании головки излучателя с большей излучающей площадью стоит использовать интенсивность  $0,\!5\mathrm{Br/cm}^2$ , при этом с повышением время процедуры от 4 до 8 мин.

#### **2.3 Диаграмма направленности излучателя**

Диаграмма направленности – графическая зависимость амплитуды (или интенсивности) поля в дельней зоне в функции от направления распространения волны. Диаграмма направленности строится в плоскости, перпендикулярной к излучающей поверхности и проходящей через эффективный акустический центр преобразователя. Акустическая ось преобразователя – прямая, выходящая из эффективного акустического центра в направлении максимума диаграммы направленности [17].

Центральную часть диаграммы направленности называют основным лепестком. Амплитуда в этой части уменьшается от единицы до нуля. Практически за нижнее значение амплитуды основного лепестка ( ширина диаграммы направленности или угол расхождения акустического пучка) принимают 0,1 от максимума амплитуда (20дБ). Амплитуду лепестка считают постоянной, когда она изменяется не более чем на 3 дБ. В пределах основного лепестка сосредоточено около 85% энергии поля излучения. Вне основного лепестка имеют боковые лепестки. Боковые – вредное явление [17].

Построим диаграмму направленности излучателя на графике x-y и в полярных координатах. В своей работе я использую дискообразный (круглый) излучатель диаметром 1,2см. Частота ультразвуковых колебаний составляет 880кГц. Усредненная скорость распространения ультразвука в мягких тканях человека составляет 1540 м/с.

$$
\lambda = \frac{C}{f} = \frac{1540}{880000} = 0,00175 \text{m}
$$

где  $\lambda$ - длина волны ультразвукового излучения;

*С*-скорость распространения ультразвука;

*f*-частота ультразвуковых колебаний.

Диаграмму направленности можно описать с помощью формулы:

$$
R(\gamma_0) = \left| \frac{2 \cdot J_1(z(\gamma_0))}{z(\gamma_0)} \right|
$$
  
 
$$
z(\gamma_0) = k \cdot a \cdot \sin(\gamma_0)
$$

где  $\gamma_0$ - угол между направлением луча и акустической осью;

J<sup>1</sup> – функция Бесселя первого порядка;

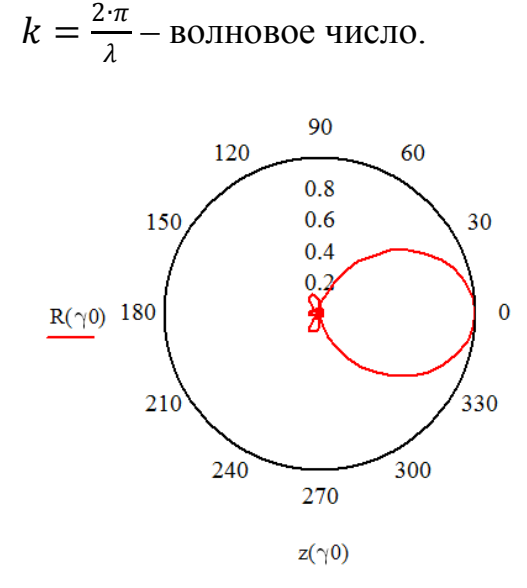

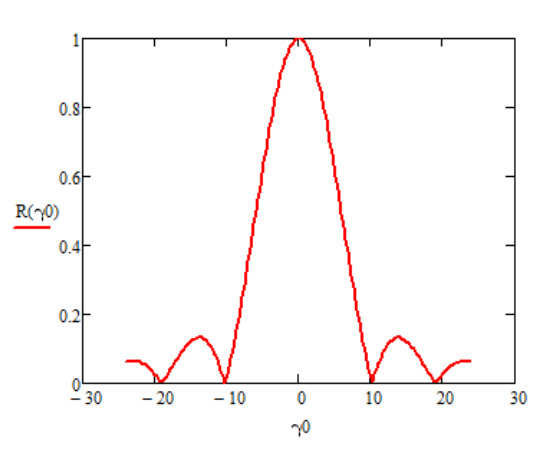

Рисунок 2 - Диаграмма направленности поля излучения круглого преобразователя в полярных координатах

Рисунок 3 - Диаграмма направленности круглого преобразователя в непрерывном режиме

# **3. РАСЧЕТ И АНАЛИТИКА**

### **3.1 Генератор**

Кварцевый генератор вырабатывает электрический сигнал с частотой0,88 МГц. Для организации кварцевого генератора, буфера и импульсного модулятора, осуществленных на микросхемах DD1.1, DD1.2, DD1.3, DD1.4, выберем микросхему К561ЛА7[18], выполняющую логическую функцию И-НЕ, изготовленную на основе КМОП структур. В составе К561ЛА7 четыре двухвходовых логических элементов И-НЕ.

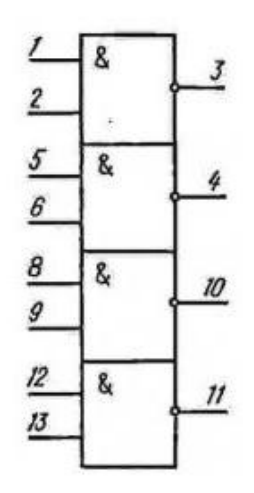

Рисунок 4 -Цоколевка микросхемы К561ЛА7

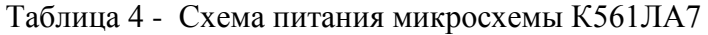

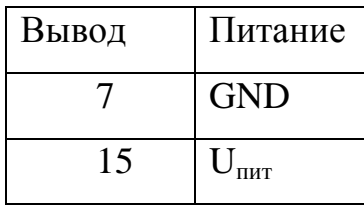

Электрические параметры:

1. Ток, потребляемый микросхемой от источника питания - не более 2 мкА;

2. Входные токи низкого и высокого уровней - не более 0,3 мкА;

3. Выходное напряжение низкого уровня - не более 2,9 В;

- 4. Выходное напряжение высокого уровня не менее 7,2 В;
- 5. Максимальный выходной ток низкого уровня = 0,45 мА;

6. Максимальный выходной ток высокого уровня = 0,55 мА;

7. Время задержки распространения сигнала при включении и выключении - не более 80 нс;

8. Напряжение питания номинальное = 10 В;

- 9. Предельный диапазон напряжений питания от 3 до 15 В;
- 10. Температура окружающей среды от -45 до +85 ° C.

Кварцевую стабилизацию используют для получения более стабильной частоты. Для небольшой подстройки частоты используют конденсатор С1 с типовыми значениями 100…1000 пФ. Частота импульсов и их стабильность задается самим кварцевым резонатором.

### **3.2 Цифро-аналоговый преобразователь**

В данной схеме цифро-аналоговый преобразователь организован на элементах DD2 и DA1. Выберем элементы КР572ПА1Б [19] и КР544УД1А [19] соответственно.

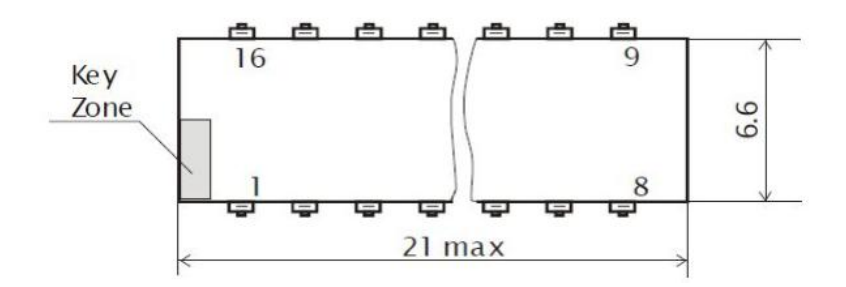

Рисунок 5 - Корпус микросхемы КР572ПА1Б

Таблица 5 - Основные электрические параметры микросхемы КР572ПА1Б

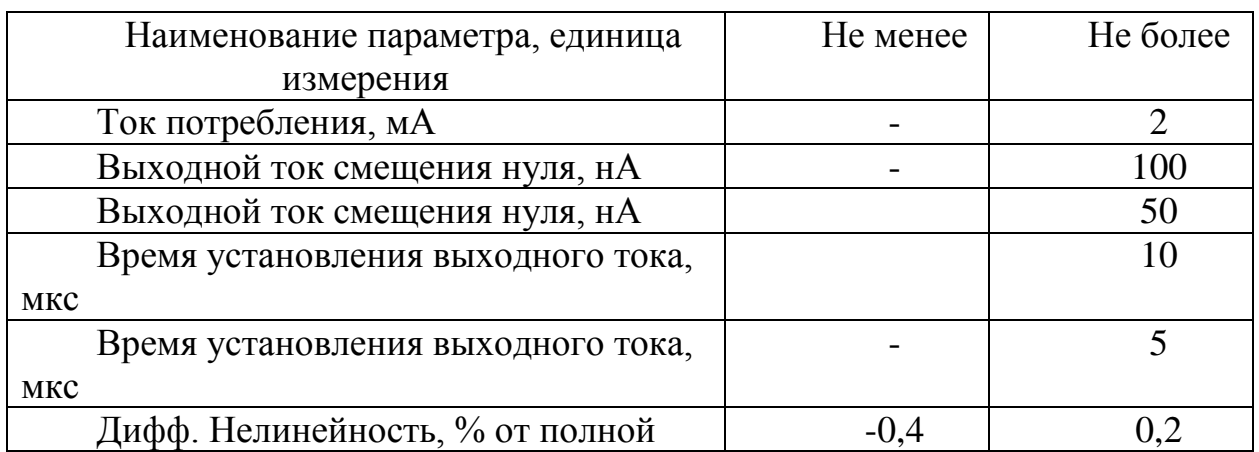

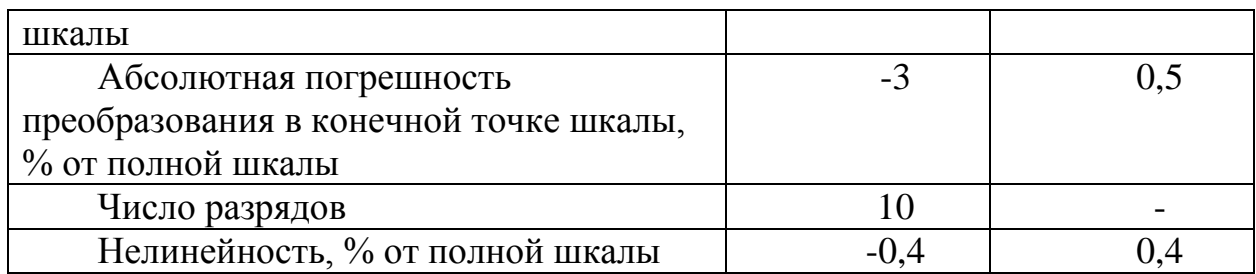

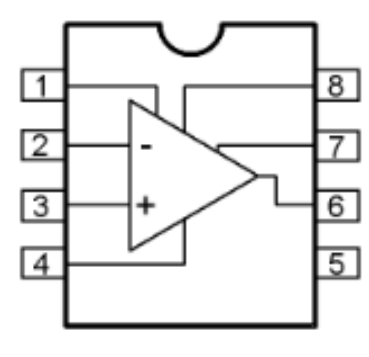

- 1. Баланс
- 2. Вход инвертирующий
- 3. Вход неинвертирующий
- 4. Источник питания (минус)
- 5. Не используется
- 6. Выход
- 7. Источник питания (плюс)
- 8. Баланс

Рисунок 6 - Цоколевка микросхемы КР544УД1А

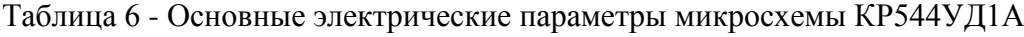

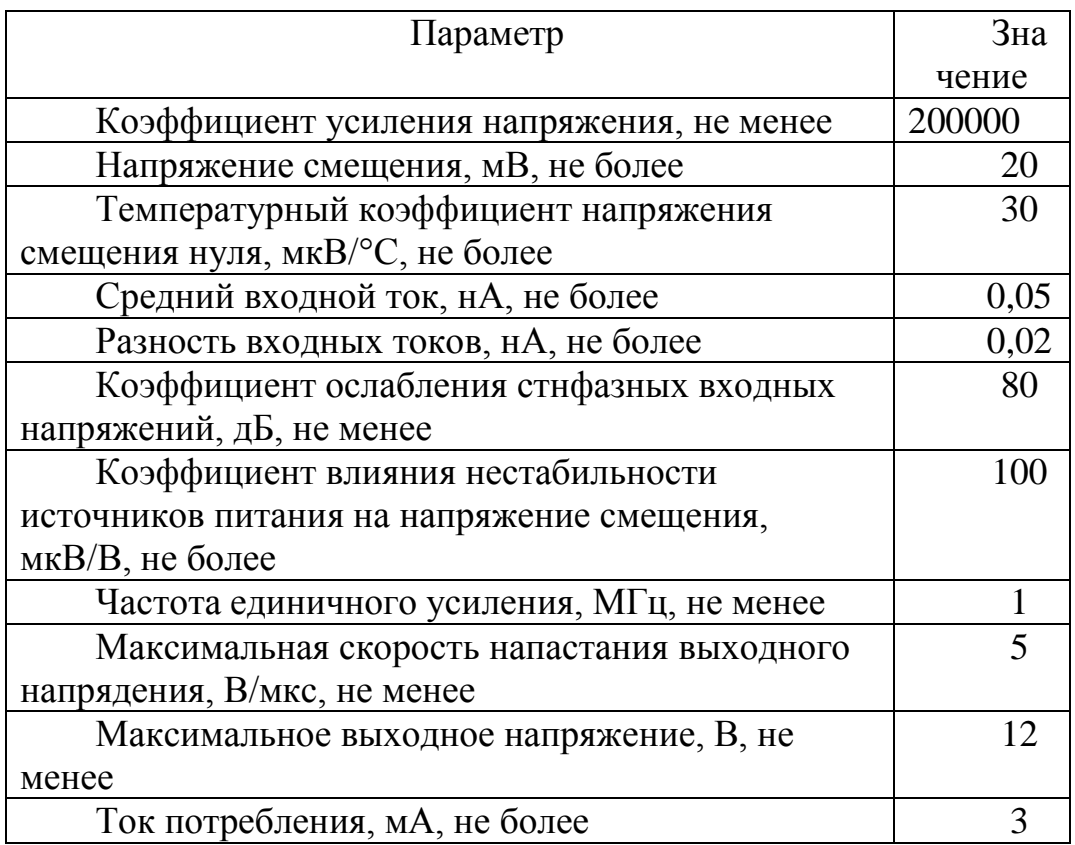

На 6 выводе микросхемы DA1 при нормальном режиме работы величина напряжения +10В.

Максимально допустимы входной ток для микросхемы DD2 составляет 2 мА. Расчитаем номинальное значение сопротивления токоограничительных резисторов R2-R9.

$$
R = \frac{U}{I} = \frac{5}{2 \times 10^{-3}} = 2500 \text{ OM} \qquad (3.2.1)
$$

Выберем из справочника [20] резисторы:

 $R_2-R_9-C2-33H-0,125-5,1 \text{ K}$ OM $\pm 10\%$ .

Опорное напряжение, подаваемое на микросхему DD2 составляет -15В. А максимальный ток потребления составляет 2 мА. Рассчитаем номинальное значение сопротивления резистора $R_{12}$ :

$$
R = \frac{U}{I} = \frac{15}{2 \times 10^{-3}} = 7500 \text{ OM}
$$
 (3.2.2)

Выберем из справочника [20] переменный резистор для возможности регулировки входного тока:

R12˗ CП5-2Вб-1Вт-7,5кОм

### **3.3 Стабилизатор напряжения**

Регулировка мощности осуществляется регулируемым стабилизатором напряжения, выполненным на микросхеме DA3 итранзисторе VT3. На прямой вход микросхемы DAЗ подается опорное напряжение через сумматор на резисторах R17 и R18. Конденсатор С4 предотвращает проникновение высокочастотного сигнала в цепь регулирования усиления и обеспечивает стабильность регулировочной характеристики. Резисторы R19, R20 обеспечивают коэффициент передачи стабилизатора равный двум. Выходное напряжение с микросхемы DAЗ поступает на базу эмиттерного повторителя,

выполненного на транзисторе VT3. На коллектор VT3 поступает нестабилизированное напряжение питания +45 В, и на выходе эмиттерного повторителя получается удвоенное опорное напряжение, усиленное по току.

Сумматор напряжения выполнен на микросхеме КР544УД1А, ее основные электрические параметры и цоколевка приведены в Таблице 6 и на Рисунке 6 соответственно.

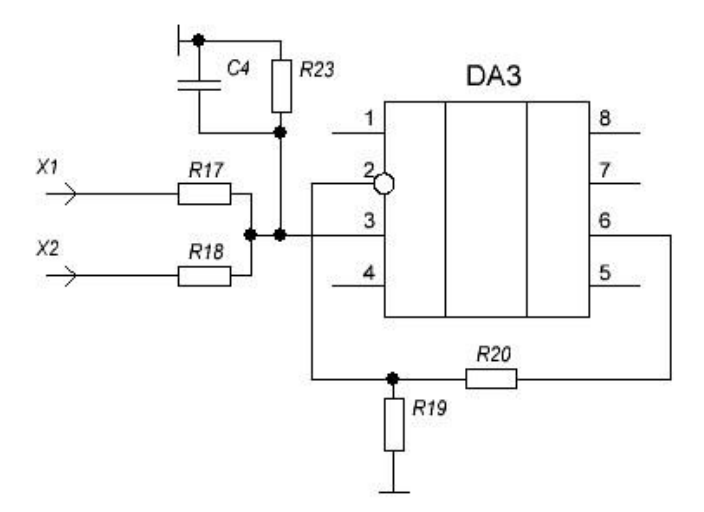

Рисунок 7 - Электрическая схема сумматора напряжения

Произведем расчет компонентов, входящих в данную схему. Примем коэффициент усилении сумматора равным 2.

$$
K_U = \frac{R_{19} + R_{20}}{R_{19}}(3.3.1)
$$

Примем  $R_{20}=10$  кОм, согласно рекомендуемым значениям, тогда

$$
2 = \frac{R_{19} + 10000}{R_{19}} \rightarrow R_{19} = 10 \text{KOM} \tag{3.3.2}
$$

Выберем из справочника [20] резисторы:

 $R_{19}$ -C2-33H-0,125-10 кОм $\pm$ 10%;

 $R_{20}$ -C2-33H-0,125-10 кОм $\pm$ 10%.

Для расчета резисторов  $R_{17}$ ,  $R_{18}$ ,  $R_{23}$  необходимо найти выходное напряжение сумматора.

$$
U_{\text{Bbix}} = U_{\text{x1}} * \frac{R_{23}}{R_{18}} + U_{\text{x2}} * \frac{R_{23}}{R_{17}} (3.3.3)
$$

Исходные данные для расчета примем:  $U_{x1} = U_{x2} = U_{on} = 10B$ ;

С4 – помехоподавляющий конденсатор.

Для определения необходимого выходного напряжения необходимо вычислить значение напряжения на входе эмиттерногоповторителя.

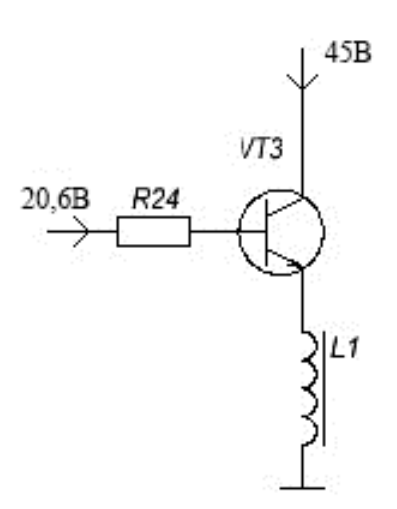

Рисунок 8 - Электрическая схема эмиттерного повторителя

Т.к данный генератор работает на частоте 0,88МГц, то примем дроссель L1-закороткой.

Произведем расчет дросселя:

$$
X_L = \frac{1}{\omega L}, \qquad (3.3.4)
$$

$$
L = \frac{1}{X_L * \omega} = 1.1 * 10^{-5} \text{ FH} \qquad (3.3.5)
$$

Из справочника [21] выберем дроссель L1 -ДПМ-0,1-20 $\pm$ 10% высокочастотный постоянной индуктивности с ферритовым сердечником.

Для обеспечения достаточной величины выходного сигнала примем величину напряжения на выходе эмиттера 20В.Эмиттерный повторитель применяют в электрических схемах для стабилизации напряжения, выходное напряжение включено последовательно, поэтому в эмиттерном повторителе используется последовательная отрицательная обратная связь. Выходное напряжение меньше входного на незначительную величину (напряжение база – эмиттер около 0,6 В).

$$
U_{\text{B}} = U_{69} + U_{R9}(3.3.6)
$$

$$
U_{\text{BbIX}} = U_{R9}(3.3.7)
$$

$$
\frac{U_{\text{BbIX}}}{U_{\text{BX}}} = \frac{U_{R9}}{U_{69} + U_{R9}}, \qquad (3.3.8)
$$

$$
\frac{20}{U_{\text{BX}}} = \frac{20}{0.6 + 20} \rightarrow U_{\text{BX}} = 20.6 \text{ B} \qquad (3.3.9)
$$

Теперь, зная величины выходного напряжения ОУ, можем вычислить значения напряжений для сумматора.

$$
U_{\text{BhIX}} = U_{\text{x1}} * \frac{R_{23}}{R_{18}} + U_{\text{x2}} * \frac{R_{23}}{R_{17}} (3.3.10)
$$

Примем  $R_{18}$ =1,5 кОм,  $R_{17}$ =20 кОм, тогда

 $U_{\rm BX}$ 

$$
20.6 = 10 * \frac{R_{23}}{1500} + 10 * \frac{R_{23}}{20000} \rightarrow R_{23} = 86,2 \text{ OM}
$$
 (3.3.11)

Выберем из справочника [20] номиналы сопротивлений:

 $R_{17}$  = C2-33H-0,125-20  $\text{k}$ OM $\pm$ 10%;

 $R_{18}$ =C2-33H-0,125-1,5 кOм $\pm$ 10%;

 $R_{23}$  = C2-33H-0,125-91 Om  $\pm 10\%$ .

Выберем из справочника [22] номинал емкости:

 $C_4 = K10-17-3r-M1500-1200 \text{ m}\Phi \pm 10\%$ .

Выберем из справочника [23]транзистор:

VT3 = КТ315Б.

Таблица 7 - Основные электрические параметры транзистора КТ315Б

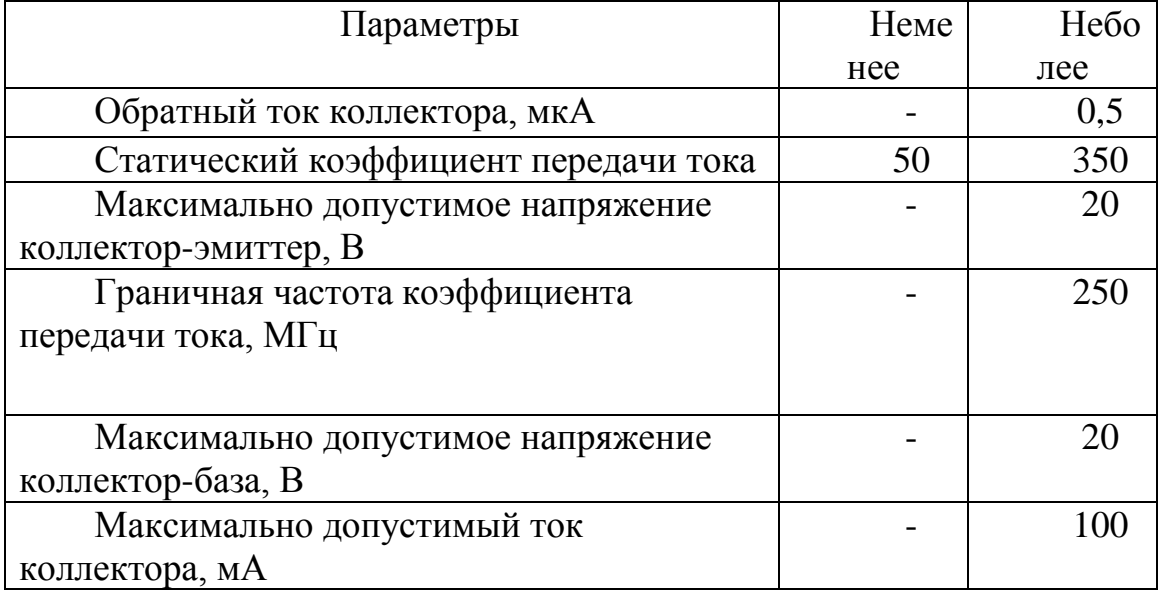

Рассчитаем номинальное значение сопротивления  $R_{24}$ 

$$
\beta = \frac{I_{\kappa}}{I_6},
$$
 (3.3.12)

$$
I_6 = \frac{I_{\kappa}}{\beta} = \frac{100 \times 10^{-3}}{200} = 0.5 \text{ mA}, \quad (3.3.13)
$$

$$
R_{24} = \frac{U_1}{I_6} = \frac{20.6}{0.5 \times 10^{-3}} = 41200 \text{ OM}
$$
 (3.3.14)

Выберем из справочника [20] номинал сопротивления:

 $R_{24}$ = С2-33Н-0,125-43 кОм $\pm 10\%$ ;

Элементы С8, С9, L1 – фильтра питания. Резистор R27 служит для разряда напряжения, накопленного на конденсаторе, на землю. Исходя из этого, выберем рекомендованные значения данных элементов.

Выберем из справочника [22] номиналы емкости:

 $C_8$ ,  $C_9$  = К10-17-3г-М1500-3300 пФ $\pm$ 10%.

Выберем из справочника [20] номинал сопротивления:

 $R_{27}$  = C2-33H-0,25-10  $\kappa$ OM $\pm$ 10%.

# **3.4 Схема детектора**

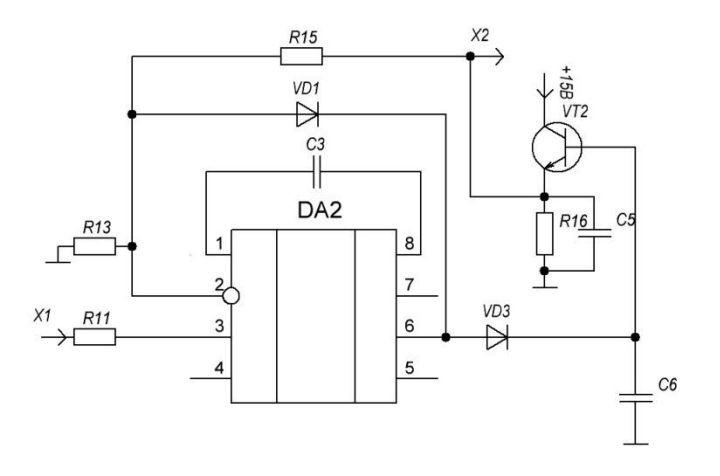

Рисунок 9 - Электрическая схема детектора

Детектор собран на микросхеме DA2. Выберем в качестве нее микросхему К544УД2А [19]. Основные электрические параметры приведены в таблице 8.

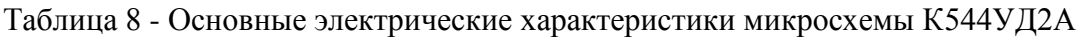

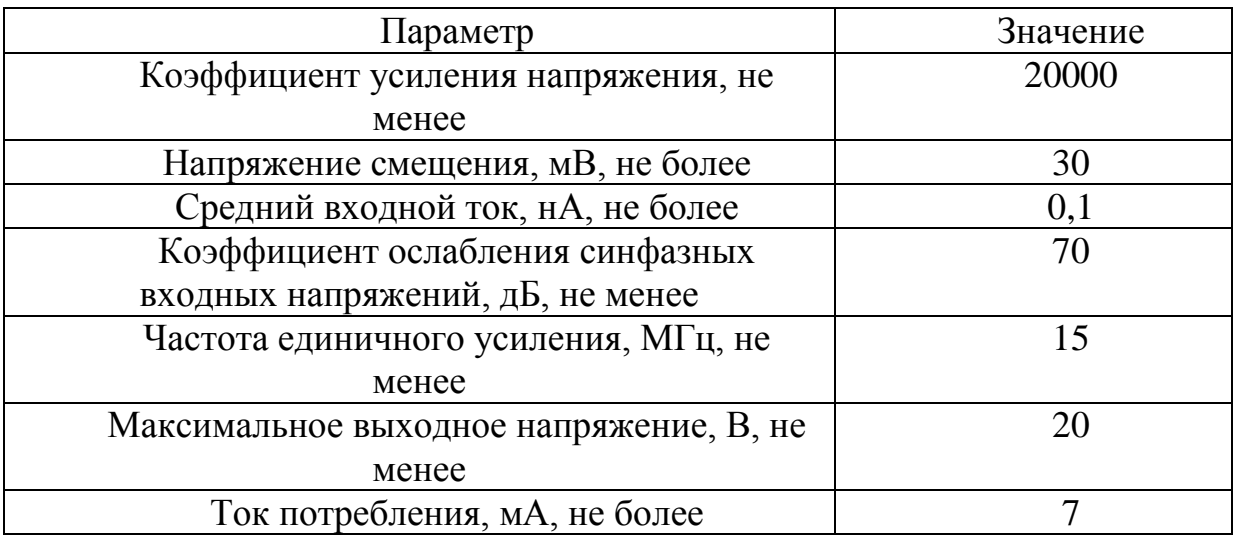

Микросхема DA<sup>2</sup> включена для ослабления внутренней частотной коррекции за счет конденсатора С<sub>3</sub>. Рекомендации для схемы в данном включении:

$$
\frac{R_{15}}{R_{13}} < 19 \qquad (3.4.1)
$$

Выберем резистор  $R_{15}$ =20 кОм

$$
R_{13} < \frac{R_{15}}{19}, \qquad (3.4.2)
$$

$$
R_{13} < \frac{20000}{19}, \qquad (3.4.3)
$$

$$
R_{13} < 1052.6 \qquad (3.4.4)
$$

Выберем из справочника [20] номиналы сопротивления:

 $R_{15}$ ,  $R_{13}$  = C2-33H-0,125-20  $\text{kOM} \pm 10\%$ .

Выберем из справочника [22] номиналы емкости:

 $C_3 = K10-17-3r-H90-10 \text{ m}\Phi \pm 10\%;$ 

 $C_5 = K10-17-3$ г-Н50-0,68 пФ $\pm 10$ ;

 $C_6 = K10-17-3r-M47-1200 \text{ m}\Phi \pm 10.$ 

Резисторы  $R_{10}$ ,  $R_{11}$ - токоограничивающие.

Выберем из справочника [20] номиналы сопротивления:

 $R_{10}$ ,  $R_{11}$  = C2-33H-0,125-10 kOM $\pm$ 10%.

Конденсатор С<sub>5</sub> разряжается через резистор R<sub>16,</sub> следовательно

Выберем из справочника [20] номинал сопротивления:

 $R_{16}$  = C2-33H-0,125-3  $\text{kOM}$ ±10%.

Транзистор VT2 работает в ключевом режиме.

Выберем из справочника [23] транзистор: VT2 = КТ315Б.

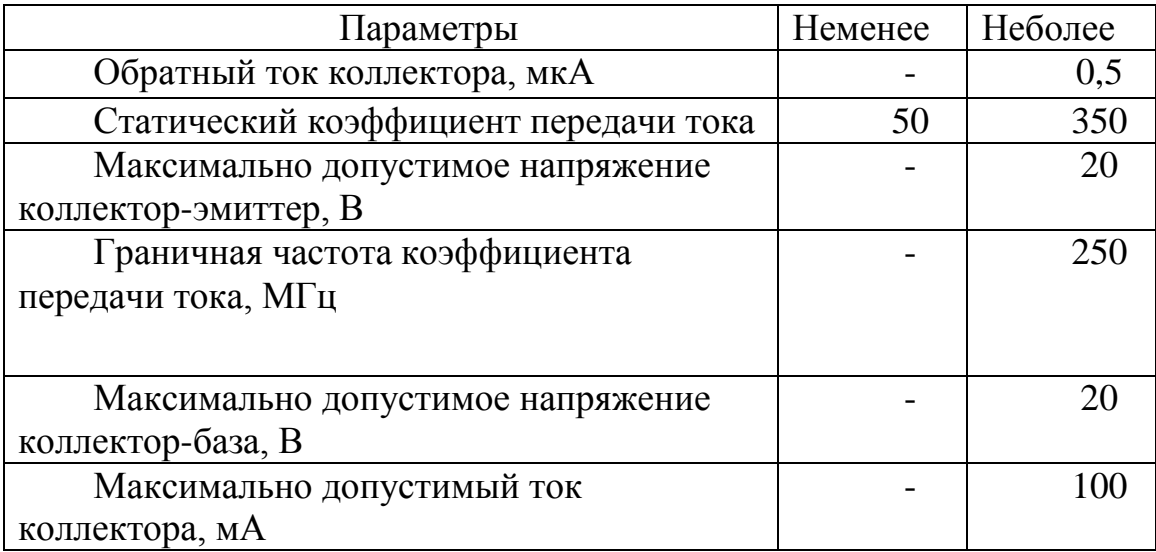

Таблица 9 - Основные электрические параметры транзистора КТ315Б

Выберем из справочника [24] диоды  $VD_1$ ,  $VD_2$ ,  $VD_3 - K<sub>4</sub>$ [521A.

Таблица 10 - Основные электрические параметры диодаКД521А

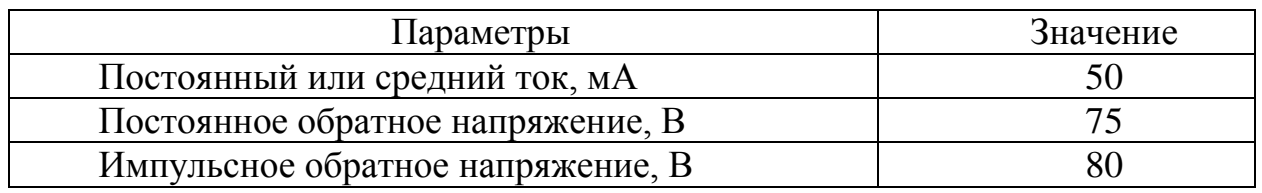

# **3.5 Расчет стабилизатора напряжения для питания микросхемы DA<sup>3</sup>**

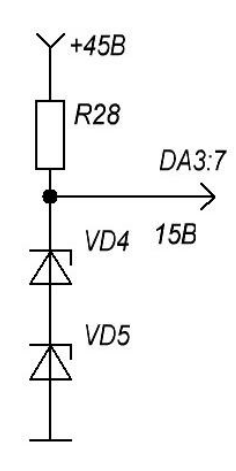

Рисунок 10 - Электрическая схема блока стабилизатора напряжения

Максимальное напряжение питания, подаваемое на микросхему  $DA_3$ составляет 15В. Исходя из этого, выберем из справочника [24] стабилитрон

VD<sub>4</sub>, VD<sub>5</sub> – КС213Ж.

Таблица 11 - Основные электрические параметры стабилитрона КС213Ж

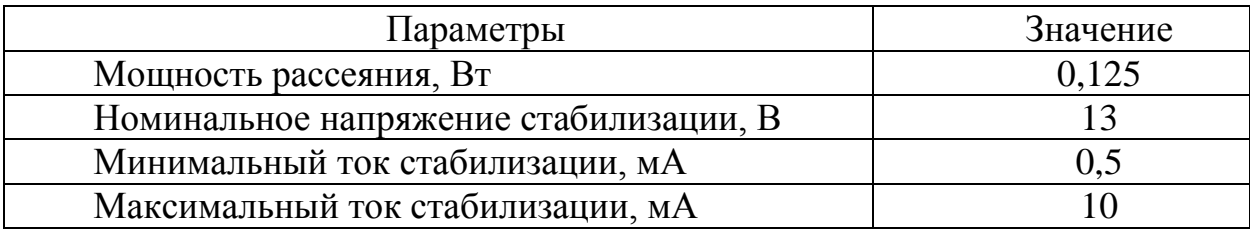

Средний ток стабилизации для данной микросхемы $I_{cr\,cp}$ =4,5 мА.

Напряжение, падающее на резисторе R<sub>28</sub>:

 $U_{R_{28}} = U_{B} - U_{B}$ <sub>BbIX</sub>, (3.5.1)  $U_{R_{28}} = 45 - 15 = 30B,$  (3.5.2)  $R_{28} =$  $U_{R_{28}}$  $I_{\rm cr}$ , (3.5.3)

$$
R_{28} = \frac{30}{4,5*10^{-3}} = 7.5 \text{ kOM} \qquad (3.5.4)
$$

Минимальная мощность, выделяемая на резисторе:

$$
P_{R_{28}} = U_{R_{28}} * I_{cr}, \qquad (3.5.5)
$$
  

$$
P_{R_{28}} = 21 * 4.5 * 10^{-3} = 0.09 \text{ Br} \qquad (3.5.6)
$$

Выберем резистор  $R_{28}$  с мощностью не менее 0,25 Вт.

Выберем из справочника [20] номинал сопротивления:

 $R_{28}$ = C2-33H-0,25-7,5 кОм $\pm$ 10%.

# **3.6 Двухтактный усилитель мощности**

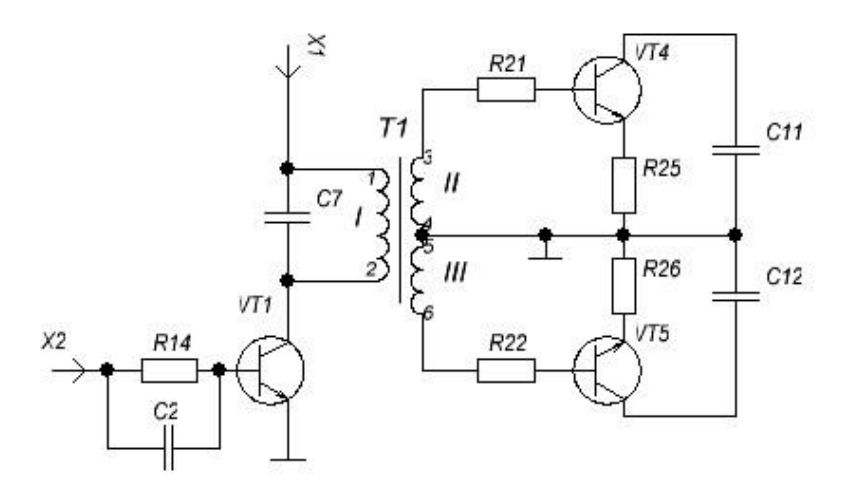

Рисунок 11 -Электрическая схема блока трансформатора

Исходные данные для расчета:

- 1. Напряжение на первичной обмотке трансформатора  $U_{1m}$ =20 В;
- 2. Напряжение на вторичной обмотке трансформатора  $U_{2m}$ =4В;
- 3. Напряжение на третичной обмотке трансформатора  $U_{3m}$ =4 В;
- 4. Длительность импульсов  $t_n=10mc$ ;

$$
K_{12} = \frac{U_2}{U_1} = \frac{I_1}{I_2} = \frac{4}{20} = 0.2, \quad (3.6.1)
$$

$$
K_{13} = \frac{U_3}{U_1} = \frac{I_1}{I_3} = \frac{4}{20} = 0.2, \quad (3.6.2)
$$

$$
K_{23} = \frac{U_2}{U_3} = \frac{I_3}{I_2} = \frac{4}{4} = 1,\tag{3.6.3}
$$

$$
X_c = \frac{1}{\omega C} = \frac{1}{2\pi fC} = \frac{1}{2*\pi*0.88*10^6*1200*10^{-12}} = 150.8,\tag{3.6.4}
$$

$$
I_1 = \frac{U_1}{X_c} = \frac{20}{150.8} = 0.13 \, A \tag{3.6.5}
$$

Исходя из того, что  $K_{23} = 1$ ,  $I_2 = I_3$ , вычислим их значения

$$
K_{12} = \frac{I_1}{I_2} = 0.2, \quad (3.6.6)
$$

$$
\frac{0.13}{I_2} = 0.2 \to I_2 = I_3 = 0.65 \, A \tag{3.6.7}
$$

Рассчитаем мощность трансформатора:

$$
P_1 = U_1 * I_1 = 20 * 0.13 = 2.6 \text{ Br}, \qquad (3.6.8)
$$

$$
P_2 = U_2 * I_2 = 4 * 0.65 = 2.6 \text{ Br}, \qquad (3.6.9)
$$

$$
P_3 = U_3 * I_3 = 4 * 0.65 = 2.6 \text{ Br} \tag{3.6.10}
$$

Выберем из справочника [22] номинал емкости:

 $C_2 = K10-17-3$ г-М47-560 п $\Phi$ ±10%.

 $C_7 = K10-17-3$ г-М47-1200 пФ $\pm$ 10%.

Расчет транзистора VT1

Главным условием для выбора данного транзистора является выполнение условия:  $I_6 > I_{6H}$ ;

$$
I_{6H} = \frac{I_{KH}}{\beta}, \qquad (3.6.11)
$$

$$
I_{\text{KH}} = \frac{U_{\text{KM}}}{X_{C7}} = \frac{20}{150,8} = 0,13 \text{ A}
$$
 (3.6.12)

Зададимся статическим коэффициентом передачи тока β=50, тогда

$$
I_{6H} = \frac{I_{KH}}{\beta} = \frac{0.13}{50} = 2.6 \text{ mA}
$$
 (3.6.13)

Из справочника [23] выберем транзистор VT1 – КТ969А.

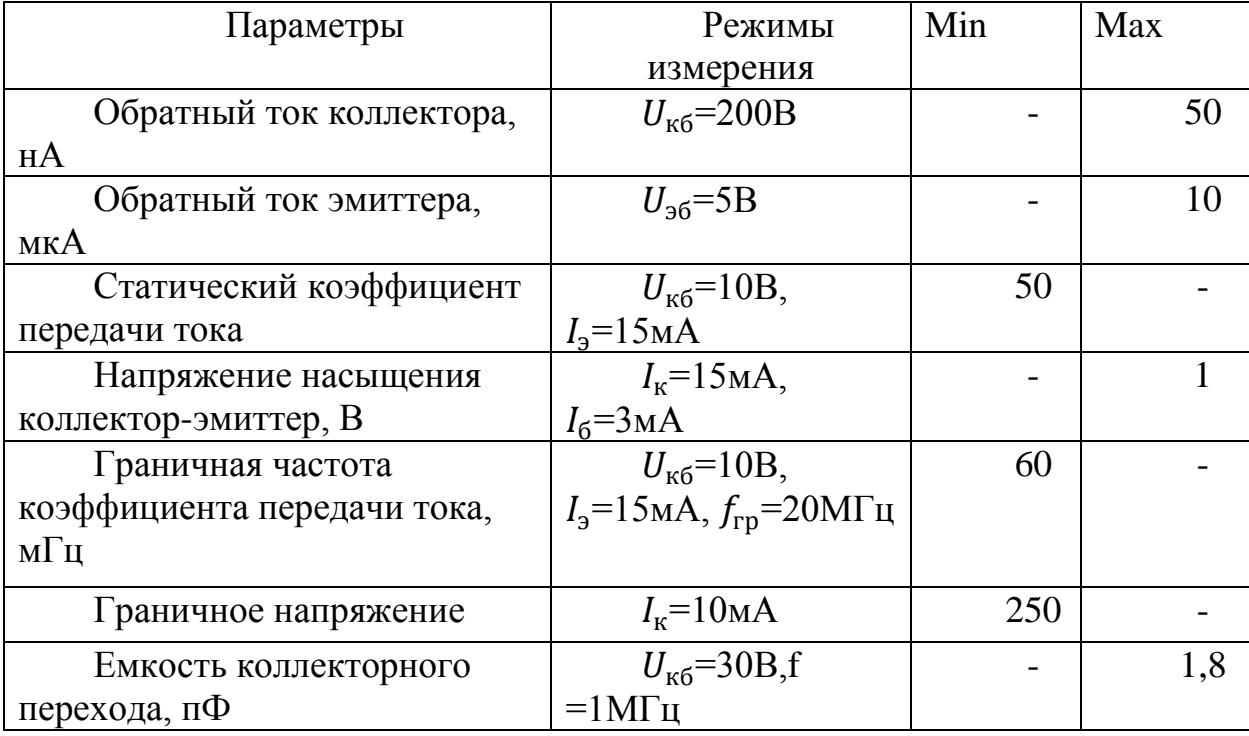

Таблица 12 - Основные электрические параметры транзистора КТ969А

Рассчитаем номинал сопротивления:

$$
R_{14} = \frac{U_{R14}}{16} = \frac{6.5}{50 \times 10^{-3}} = 130 \text{ Om}(3.6.14)
$$

Из справочника [20] выберем резистор:

 $R_{14}$ =С2-33Н-0,125-1 кОм $\pm$ 10%.

Контур T1-II-R21-VT4-R25-T1-IIи контур T1-III-R22-VT5-R26-T1-III симметричны и на них подается противофазное напряжение (относительно земли) с трансформатора Т1. Поэтому произведем расчет только одного контура.

$$
U_{\rm BX} = I_6 * R_{21} + U_{63} + I_3 * R_{25} (3.6.15)
$$

Для кремниевых транзисторов Uбэ=0,6 В.

$$
I_6 = \frac{I_{\kappa}}{\beta}, \qquad (3.6.16)
$$

$$
I_3 = I_6 + I_{\kappa} (3.6.17)
$$

Примем статический коэффициент передачи тока  $\beta = 30$ 

$$
I_{\rm K} = I_6 * \beta = 0.62 * 30 = 19.5 \,\text{A},\tag{3.6.18}
$$

$$
I3 = 19.5 + 0.65 = 20.15 A, \qquad (3.6.19)
$$

$$
R_{21} = \frac{U_{\text{bx}}}{I_6} = \frac{4}{0.65} = 6.15 \text{ OM}
$$
 (3.6.20)

Выберем из справочника [20] номиналы сопротивления:

 $R_{21}$ ,  $R_{22}$ = C2-33H-1-6,2OM  $\pm$ 10%.

$$
U_{\text{bx}} = I_6 * R_{21} + U_{63} + I_3 * R_{25}, \tag{3.6.21}
$$

$$
R_{25} = \frac{U_{\text{bx}} - I_6 \cdot R_{21} - U_{69}}{I_9} = \frac{4 - 0.65 \cdot 6.2 - 0.6}{20.15} = 0.1 \text{ OM}
$$
 (3.6.22)

Выберем из справочника [20] номиналы сопротивления:

 $R_{25}$ ,  $R_{26}$  = C2-33H-1-1OM  $\pm$ 10%.

Из справочника [23] выберем транзисторыVT4,VT5 – КТ945Б.

Таблица 13 - Основные электрические параметры транзистора КТ945Б

| Параметры                                         | Значение  |  |  |
|---------------------------------------------------|-----------|--|--|
| Постоянная рассеиваемая мощность коллектора с     |           |  |  |
| теплоотводом, Вт                                  |           |  |  |
| Граничная частота коэффициента передачи тока, МГц | 51        |  |  |
| Максимальное напряжение коллектор-эмиттер, В      | 150       |  |  |
| Максимально допустимый постоянный ток             | 15        |  |  |
| коллектора, А                                     |           |  |  |
| Максимально допустимый импульсный ток             | 25        |  |  |
| коллектора, А                                     |           |  |  |
| Статический коэффициент передачи тока транзистора | $10 - 60$ |  |  |
| Емкость коллекторного перехода, пФ                | 200       |  |  |

$$
U_{\text{K3}} = U_{63} + U_{R_{25}} - I_{\text{k}} * R_{25}, \qquad (3.6.23)
$$

$$
U_{\kappa 3} = 0.6 + (1 * 20.15) - 19.5 * 1 = 1.25 B, \qquad (3.6.24)
$$

$$
U_{\text{BbIX}} = U_{\text{K3}} + U_{R_{25}}, \tag{3.6.25}
$$

$$
U_{\text{Bbix}} = 1.25 + 19.5 = 20.75 \text{ B} \tag{3.6.26}
$$

Элементы С10, С11,С12, L2, L3 выполняют роль фильтров питания. Связь усилителя мощности с нагрузкой осуществляется трансформатором Т2, емкости С13 и С14 отделяют постоянную составляющую и исключают подмагничивание трансформатора Т2.

Выберем рекомендованные значения для фильтра питания.

Выберем из справочника [22] номиналы емкости:

 $C_{10} = K10-17-3r-M47-1200 \text{ m}\Phi \pm 10\%;$ 

 $C_{11}$ ,  $C_{12}$  = K10-17-3г-M1500-3300 пФ $\pm$ 10%;

 $C_{13}$ ,  $C_{14}$  = К73-17-160В-2,2 мкФ $\pm$ 5%.

Выберем из справочника [21] номиналы индуктивности:

L<sub>2</sub>, L<sub>3</sub> =  $\text{HIM-0,4-100±5\%}.$ 

### **3.7 Расчет трансформатора Т<sup>1</sup>**

Данный трансформатор – трехобмоточный. Для облегчения расчетов, рассмотрим только первичную и вторичную обмотки, т.к вторичная и третичная обмотки симметричны.

Частота работы данного прибора составляет 0,88 МГц. Следовательно, выберем материал сердечника-феррит.

Из справочника [25] выбираем феррит 2000НМ1 со следующими параметрами:

ΔВ = 0,2 Тл− магнитная индукция;

 $\mu = 2000 - \mu$ магнитная проницаемость феррита;

 $j = 4 \frac{A}{\text{mm}^2} - \text{плотность тока в обмотках};$ 

 $K_{cr} = 1 - \kappa$ оэффициент заполнения стали;

 $K_{0K} = 0.3 -$  коэффициент заполнения окна медью;

 $\eta = 0.9 -$  коэффициент полезного действия;

 $\mu_0 = 4\pi \times 10^{-7} \frac{\Gamma_H}{M}$ ™ — магнитная проницаемость вакуума.<br><sub>м</sub>

$$
S_{\text{OK}} * S_{\text{CT}} = \frac{P_{\text{H}}}{2,22 * f * \Delta B * K_{\text{CT}} * K_{0\text{K}} * j * \eta'},
$$
(3.7.1)

$$
S_{\text{OK}} * S_{\text{CT}} = \frac{2.6}{2.22 * 0.88 * 10^6 * 0.2 * 1 * 0.3 * 4 * 0.9} = 1.091 \text{ m}^2
$$
  
= 10910 m<sup>2</sup> (3.7.2)

Из справочника [26] выберем сердечник: К31×18,5×7.

Выбранный сердечник – кольцевой с прямоугольным поперечным сечением.

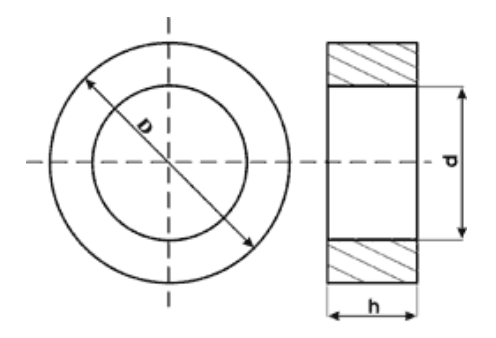

Рисунок 12 - Кольцевой сердечник

Данный сердечник имеет следующие параметры:

 $S_0 = 268.8$  мм<sup>2</sup>  $S_{\text{cr}} = 42{,}79 \text{ nm}^2$  $D = 31$  MM  $d = 18.5$  мм  $h = 7$  MM  $l = 74.41$  MM

Рассчитаем количество витков первичной и вторичной обмоток:

$$
W_1 = \frac{U_{1m} * t_{\text{H}}}{\Delta B * S_{\text{cr}} * K_{\text{cr}}} = \frac{20 * 0.2}{0.2 * 42.79 * 10^{-2} * 1} = 50 \text{ bHTKOB}, \quad (3.7.3)
$$

$$
W_2 = W_1 * n = 50 * 0.2 = 10 \text{ bHTKOB} \quad (3.7.4)
$$

$$
(\mathcal{M}_\mathcal{A},\mathcal{M}_\mathcal{A},\mathcal
$$

Произведем расчет и выбор проводов первичной и вторичной обмоток.

$$
S_1 = \frac{I_1}{j} = 0.3 \text{ mm}^2, \qquad (3.7.5)
$$

$$
D_1 = \sqrt{\frac{4}{\pi} * S_1} = 0.56 \text{ mm}, \qquad (3.7.6)
$$

$$
S_2 = \frac{l_2}{j} = 1.6 \text{ mm}^2, \qquad (3.7.7)
$$

$$
D_2 = \sqrt{\frac{4}{\pi} * S_2} = 1.4 \text{ mm}
$$
 (3.7.8)

Из справочника [27] выберем провода: ПЭВ-2

$$
S_1 = 0.247 \text{ mm}^2
$$

$$
D_1 = 0.63 \text{ mm}
$$

$$
S_2 = 1.5394 \text{ mm}^2
$$

$$
D_2 = 1.51 \text{ mm}
$$

Проверка коэффициента окна по выбранным данным:

$$
K_{\text{ok1}} = \frac{S_1 * W_1}{S_{\text{ok}}} = \frac{0.247 * 50}{268.8} = 0.046, \qquad (3.7.9)
$$

$$
K_{\text{ok2}} = \frac{S_2 * W_2}{S_{\text{ok}}} = \frac{1.5394 * 10}{268.8} = 0.057, \qquad (3.7.10)
$$

$$
K_{\text{ok}} = K_{\text{ok1}} + K_{\text{ok2}} = 0.046 + 0.057 = 0.103 < 0.3 \tag{3.7.11}
$$

Полученный коэффициент окна удовлетворяет требованиям.

### **3.8 Расчет трансформатора Т2.**

Для верного обеспечения необходимой интенсивности ультразвука на выходе датчика, произведем расчеты.

Исходные данные для расчета:

- 1. Напряжение на первичной обмотке трансформатора  $U_{1m}$ =20,75 В;
- 2. Требуемая интенсивность ультразвука 2  $\frac{B_T}{C_M^2}$ ;
- 3. Диаметр головки ультразвукового датчика 1,2 см. Тогда

$$
I = \frac{P}{d^2},
$$
 (3.8.1)  

$$
P = d^2 * I,
$$
 (3.8.2)  

$$
P = 1,44 * 2 = 2,88 \text{ Br}
$$
 (3.8.3)

Примем мощность на вторичной обмотке трансформатора Р=3 Вт.

Допустимая величина напряжения, подаваемая на пъезопластину не должна превышать 100 В. Примем напряжение вторичной обмотки трансформатора в два раза меньше:  $U_2 = 50$  В.

Рассчитаем ток, протекающий во второй обмотке трансформатора:

$$
I = \frac{P}{U} = \frac{3}{50} = 0.06 \text{ A}, \qquad (3.8.4)
$$

$$
K_{12} = \frac{U_2}{U_1} = \frac{50}{20,75} = 2,4 \tag{3.8.5}
$$

Частота работы данного прибора составляет 0,88 МГц. Следовательно, выберем материал сердечника-феррит.

Из справочника [25] выбираем феррит 2000НМ1 со следующими параметрами:

ΔВ = 0,2 Тл− магнитная индукция;

 $\mu = 2000 - \text{магнитная проницаемость феррита;}$ 

 $j = 4 \frac{A}{M M^2} - \text{плотность тока в обмотках;}$ 

 $K_{cr} = 1 - \kappa$ оэффициент заполнения стали;

 $K_{0K} = 0.3 -$  коэффициент заполнения окна медью;

 $\eta = 0.9 -$  коэффициент полезного действия;

 $\mu_0 = 4\pi \times 10^{-7} \frac{\Gamma_H}{M}$  $\frac{1}{M}$  — магнитная проницаемость вакуума.

$$
S_{\text{OK}} * S_{\text{CT}} = \frac{P_{\text{H}}}{2,22 * f * \Delta B * K_{\text{CT}} * K_{0\text{K}} * j * \eta'},
$$
(3.8.6)

$$
S_{\text{OK}} * S_{\text{CT}} = \frac{3}{2,22 * 0,88 * 10^6 * 0,2 * 1 * 0,3 * 4 * 0,9} = 7109 \text{ mm}^4 (3.8.7)
$$

Из справочника [26] выберем сердечник: К28×16×9.

Выбранный сердечник – кольцевой с прямоугольным поперечным сечением.

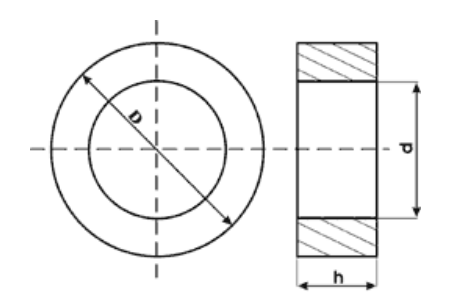

Рисунок 13 - Кольцевой сердечник

Данный сердечник имеет следующие параметры:

$$
S_{\text{OK}} = 25,61 \text{ mm}^2
$$

$$
S_{\text{CT}} = 201,06 \text{ mm}^2
$$

$$
D = 28 \text{ mm}
$$

$$
d = 16 \text{ mm}
$$

$$
h = 9 \text{ mm}
$$

$$
l = 65,64 \text{ mm}
$$

Рассчитаем количество витков первичной и вторичной обмоток:

$$
W_1 = \frac{U_{1m} * t_{\text{H}}}{\Delta \text{B} * S_{\text{cr}} * \text{K}_{\text{cr}}} = \frac{20,75 * 0,2}{0,2 * 201,06 * 10^{-2} * 1} = 10 \text{ BHTKOB}, \qquad (3.8.8)
$$

$$
W_2 = W_1 * n = 10 * 2,4 = 24 \text{ BHTKa} \qquad (3.8.9)
$$

Произведем расчет и выбор проводов первичной и вторичной обмоток.

$$
S_1 = \frac{l_1}{j} = 0,48 \text{ nm}^2, \qquad (3.8.10)
$$
  

$$
D_1 = \sqrt{\frac{4}{\pi} * S_1} = 0,78 \text{ nm}, \qquad (3.8.11)
$$
  

$$
S_2 = \frac{l_2}{j} = 0,015 \text{ nm}^2, \qquad (3.8.12)
$$
  

$$
D_2 = \sqrt{\frac{4}{\pi} * S_2} = 0,13 \text{ nm}
$$
 (3.8.13)

Из справочника [27] выберем провода: ПЭВ-2

$$
S_1=0.503~\text{mm}^2
$$

$$
D_1 = 0,885 \text{ mm}
$$

$$
S_2 = 0,0133 \text{ mm}^2
$$

$$
D_2 = 0,16 \text{ mm}
$$

Проверка коэффициента окна по выбранным данным:

$$
K_{\text{ok1}} = \frac{S_1 * W_1}{S_{\text{ok}}} = \frac{0,503 * 10}{25,61} = 0,19,
$$
 (3.8.14)  

$$
K_{\text{ok2}} = \frac{S_2 * W_2}{S_{\text{ok}}} = \frac{0,0133 * 24}{25,61} = 0.012,
$$
 (3.8.15)

$$
K_{\text{ok}} = K_{\text{ok1}} + K_{\text{ok2}} = 0.19 + 0.012 = 0.202 < 0.3 \tag{3.8.16}
$$

Полученный коэффициент окна удовлетворяет требованиям.

### **ЗАКЛЮЧЕНИЕ**

Таким образом, в данной выпускной квалификационной работе был произведен поиск, анализ и обработка информации по методам лечения глазных заболеваний. Лечение глазных заболеваний с помощью ультразвука очень эффективно, неинвазивно, не имеет реабилитационного периода а также значительно дешевле.

Так же в работе был произведен обзор ультразвуковых терапевтических приборов, а также особенности влияния ультразвука на мягкие ткани. На их основе были выявлены наиболее оптимальные технические характеристики прибора. Основываясь на них, была спроектирована структурная и принципиальная схема прибора.

Спроектированный мной прибор может быть использован в городских клиниках и областных больницах, использоваться только профессиональными медицинскими работниками. Поскольку питание идет от сети при неправильном использование или неисправности оборудования прибор может нанести серьезные вред здоровью человека. В будущем возможно усовершенствование прибора для домашнего использования.

### **Список использованных источников**

1. Глазные болезни / под ред. В. Г. Копаевой. – М.: Медицина, 2002. – 560с.

2. Евграфов В. Ю., Батманов Ю. Е. Катаракта. - М.: Медицина, 2005. – 368с.

3. Рудницкий Л. В. Глаукома и катаракта: лечение и профилактика. – М.: Питер, 2012. – 160с.

4. Что такое близорукость (миопия) // Эксимер. 2017

URL:<https://www.excimerclinic.ru/myopia/> (дата обращения: 22.02.2018).

5. Лечение болезней глаз // proglaza.ru. 2016

URL:<http://proglaza.ru/lechenie-glaz.html> (дата обращения: 01.03.2018).

6. Современные методы лечения // Здоровый образ жизни. 2017

URL[:http://z0j.ru/article/read/Sovremennye-metody-lechenija-glaz.html](http://z0j.ru/article/read/Sovremennye-metody-lechenija-glaz.html) (дата обращения: 01.03.2018).

7. Полунин Г. С. Физиотерапевтические методы в офтальмологии. – М.: Медицинское информационное агентство, 2015. – 208с.

8. Улащик В. С., Чиркин А. А. Ультразвуковая терапия. –Беларусь, 2004. – 254с.

9. A novel application in the field of ophithalmology // Eye tech care. 2018

URL: [http://www.eyetechcare.com/en/treatment/therapeutic-ultrasound/\(](http://www.eyetechcare.com/en/treatment/therapeutic-ultrasound/)дата обращения: 10.03.2018).

10.Применение ультразвука высокой интенсивности в промышленности/ В. Н. Хмелев, А. Н. Сливин, Р. В. Барсуков, С. Н. Цыганюк, А. В. Шалунов. – Бийск: Изд-во Алт. гос. техн. ун-та, 2010. – 203с.

11. Применение ультразвука в медицине: Физические основы / под ред. К. Хилл – М.: Мир, 1989. – 568с.

12. Мармур Р. К. Ультразвук в офтальмологии. – М.: Здоровья, 1987. – 152с.

13. Ультрафонофорез // Информационный портал о физиотерапии. 2015

URL: [http://www.physiotherapy.ru/factors/mechano/phonophoresis.html\(](http://www.physiotherapy.ru/factors/mechano/phonophoresis.html)дата обращения: 19.03.2018).

14. Ультразвуковая терапия в офтальмологии // Эффективная медицина. 2016

URL: [https://www.myglaz.ru/public/physiotherapy/physiotherapy-](https://www.myglaz.ru/public/physiotherapy/physiotherapy-0019.shtml)[0019.shtml\(](https://www.myglaz.ru/public/physiotherapy/physiotherapy-0019.shtml)дата обращения: 21.03.2018).

15. Аппарат УЗТ-1.04О для ультразвуковой терапии офтальмологический. Паспорт. – Завод "ЭМА" Москва, 2014.

16. BTL-4710 SONOPROFESSIONAL // BTL. 2018

URL: [https://www.btlmed.ru/products-physiotherapy-ultrasound-therapy-btl-](https://www.btlmed.ru/products-physiotherapy-ultrasound-therapy-btl-4000-sono-btl-4710-sono-professional)[4000-sono-btl-4710-sono-professional\(](https://www.btlmed.ru/products-physiotherapy-ultrasound-therapy-btl-4000-sono-btl-4710-sono-professional)дата обращения: 30.03.2018).

17. Неразрушающий контроль и диагностика: Справочник / В.В. Клюев, Ф.Р.Соснин, А.В. Ковалев и др.; Под ред. В.В. Клюева. 2-е изд., испр. и доп.- М.: Машиностроение, 2003. - 656с.

18. Козак В.Р. Справочник по стандартным цифровым ТТЛ микросхемам. 2014.

URL[:http://www.inp.nsk.su/~kozak/ttl/ttlh00.htm\(](http://www.inp.nsk.su/~kozak/ttl/ttlh00.htm)дата обращения: 25.04.2018).

19. Нефедов А.В. Интегральные микросхемы и их зарубежные аналоги. Справочник.Т.10 – М.: ИП Радиософт, 2009. – 544с.

20.Резисторы. Справочник //Под ред. И. И. Четвертакова и В. М. Терехова. – М.: Радио и связь, 1991. – 528 с.

21. Сидоров И.Н., Мукосеев В.В., Христинин А.А. Малогабаритные трансформаторы и дроссели. Справочник. – М.: Радио и связь, 1985. – 412.

22. Конденсаторы. Справочник // Под ред. И. И. Четвертакова и М. Н. Дьяконова. – М.: Радио и связь, 1993. – 392 с.

23.Турута Е. Транзисторы. Справочник. В 2 томах. Том 1. – М.: Наука и техника, 2006. – 544с.

24. Полупроводниковые приборы. Диоды высокочастотные. Диоды импульсные. Оптоэлектронные приборы. Справочник. Под ред. А. В. Голомедова. – М.: Кубка, 1994. - 592 с.

25.Справочник по электротехническим материалам : В 3 т. / Под ред. Ю. В. Корицкого. — 3-е изд., перераб. — Б.м. : Б.и., 1986.

26. Малогабаритные сердечники и магнитопроводы: Справочник / И. Н. Сидоров и др. – М.: Радио и связь, 1989. – 384 с.

27. Электрические кабели, провода и шнуры : справочник / Н. И. Белоруссов, А. Е. Саакян, А. И. Яковлева. — 5-е изд., перераб. и доп. — М. : Энергоатомиздат, 1987. — 536 с.

28. Профессиональные заболевания медицинских работников [Электронный ресурс] / MedLinks. URL: http://www.medlinks.ru/sections.php?op=viewarticle&artid=3182, свободный. – Яз.рус. Дата обращения: 10.05.2018г.

29. ГОСТ 12.0.003-2015 ССБТ «Опасные и вредные производственные факторы. Классификация»

30. СанПиН 2.2.4.548-96 «Гигиенические требования к микроклимату производственных помещений»

31. ГОСТ 12.1.005-88 ССБТ. «Общие санитарно – гигиенические требования к воздуху рабочей зоны»

32. СП 51.13330.2011 «Защита от шума»

33. СН 2.2.4/2.1.8.562-96 «Шум на рабочих местах, в помещениях жилых, общественных зданий и на территории жилой застройки»

34. ГОСТ Р 12.1.019-2009 «Система стандартов безопасности труда (ССБТ). Электробезопасность. Общие требования и номенклатура видов защиты»

35.ГОСТ Р 50571.3-2009 (МЭК 60364-4-41:2005) «Электроустановки низковольтные. Часть 4-41.Требования для обеспечения безопасности. Защита от поражения электрическим током »

36. ГОСТ 20790-93 «Приборы, аппараты и оборудование медицинские. Общие технические условия»

37. ГОСТ 12.1.004-91 ССБТ. «Пожарная безопасность. Общие требования (с Изменением N1)»

38. ГОСТ 12.1.001-83 «Система стандартов безопасности труда. Ультразвук. Общие требования безопасности»

# **Приложение Б (обязательное)**

# **Перечень элементов**

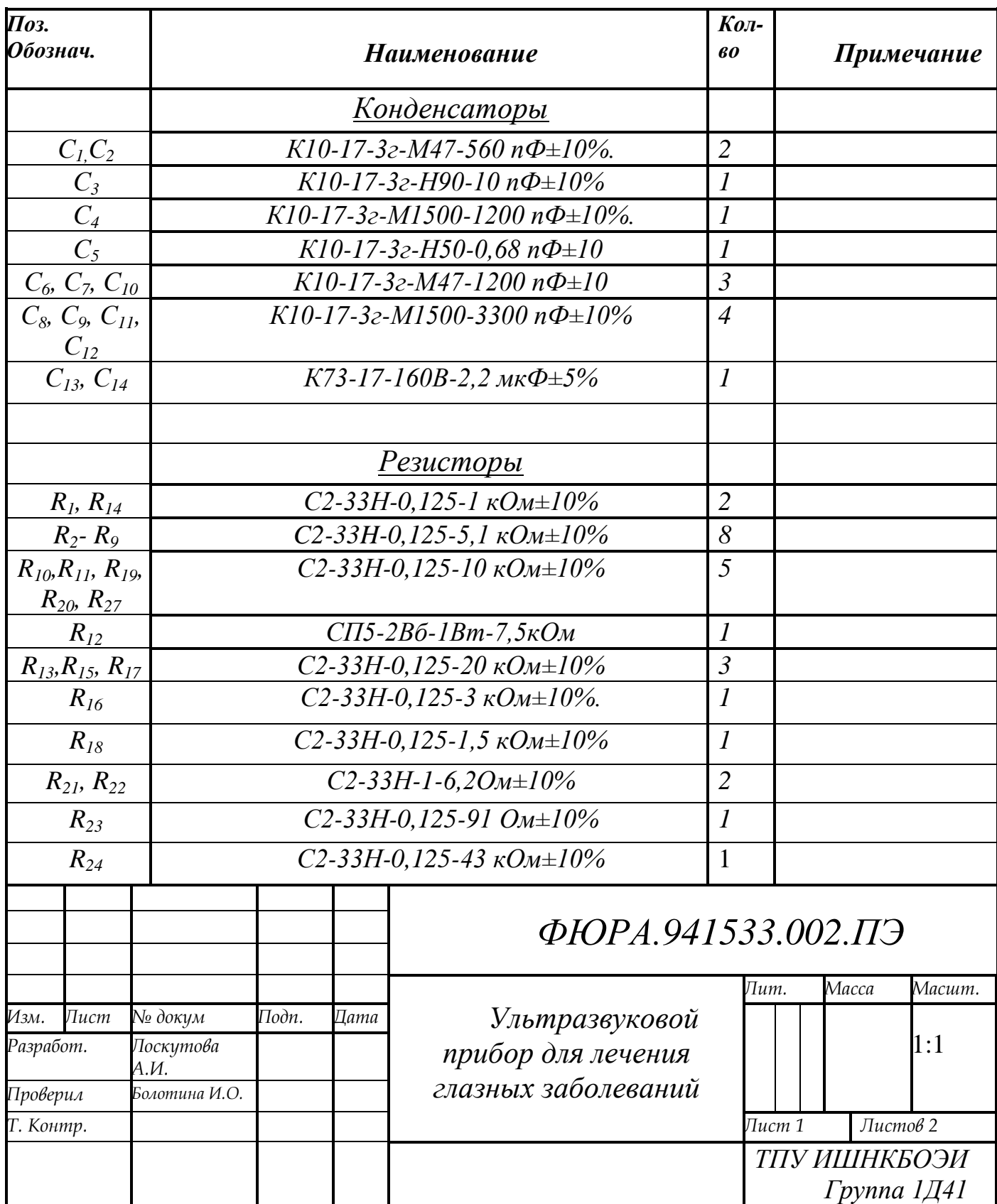

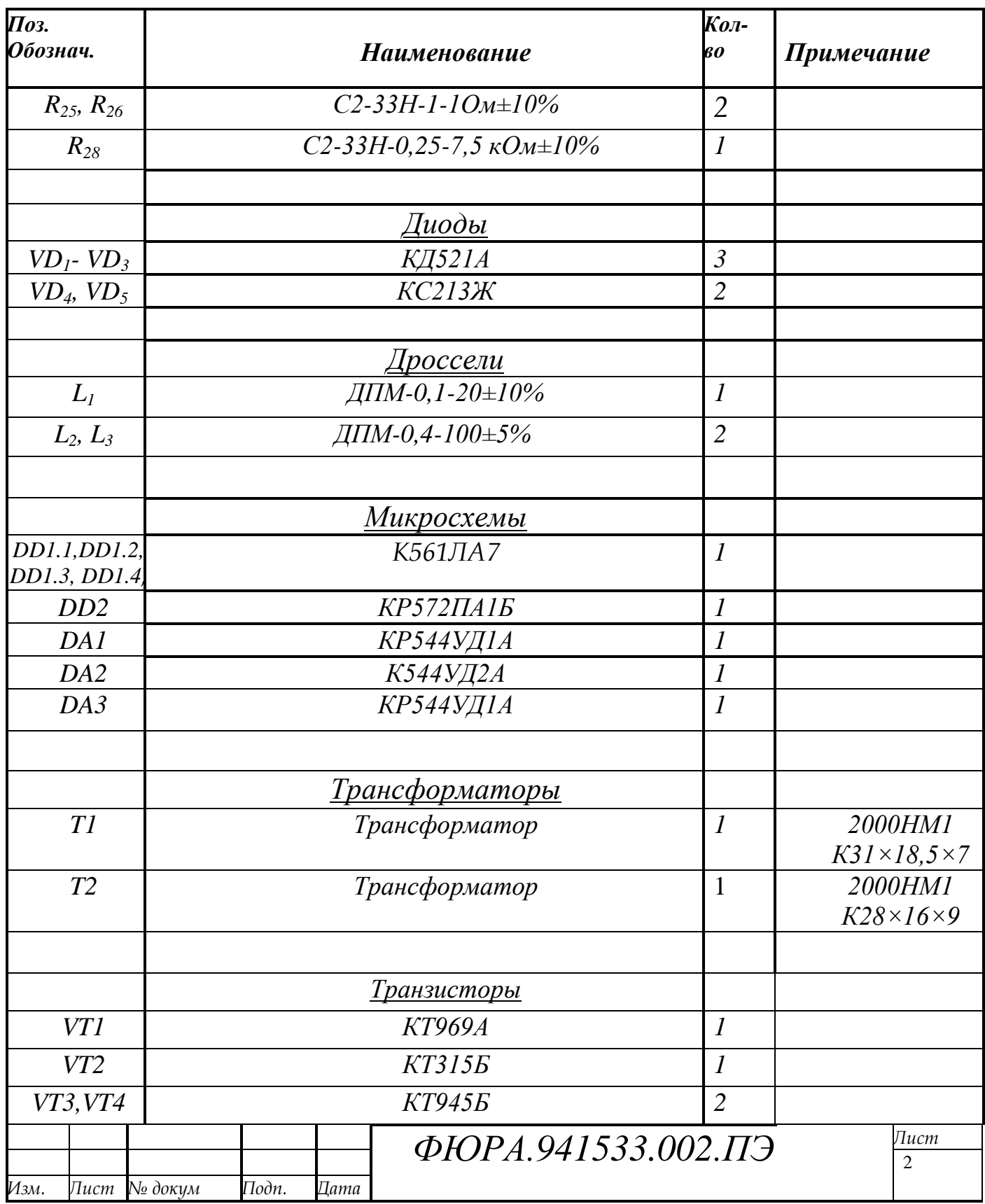